## **Elementary Programming**

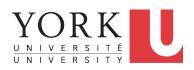

#### EECS1022:

Programming for Mobile Computing Winter 2018

CHEN-WEI WANG

#### **Learning Outcomes**

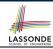

[arithmetic, relational]

- Learn ingredients of elementary programming:
  - data types [numbers, characters, strings]
  - literal values
  - constants
  - variables
  - operators
  - expressions
  - o input and output
- Given a problem:
  - o First, plan how you would solve it mathematically.
  - Then, Implement your solution by writing a Java program.

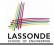

#### **Tester vs. Controller**

 For effective illustrations, code examples will mostly be written in the form of a *tester* (i.e., a Java class with a *main* method).

```
public class MyClass {
   public static void main(String[] args) {
     /* Your programming solution is defined here. */
   }
}
```

- The main method is treated by Java as the starting point of executing your program.
- The execution starts with the first line in the *main* method, proceed line by line, from top to bottom, until there are no more lines to execute, then it *terminates*.
- When developing an Android app, the controller (e.g., the BMIActivity Java class) should look similar to the tester.

## LASSONDE SCHOOL OF ENGINEERING

#### Compile Time vs. Run Time

- These terms refer to two stages of developing your program.
- Compile time: when editing programs in Android Studio.
  - There are two kinds of compile-time errors:
  - Syntax errors: your program does not conform to Java's grammar.
    - e.g., missing the semicolon, curly braces, or round parentheses
    - Java syntax is defined in the Java language specification.
  - Type errors: your program manipulates data in an inconsistent way
     e.g., "York" \* 23 [: multiplication is only for numbers]
- Run time is when you executing/running the Tester or app.
  - Exceptions: your program crashes and terminates abnormally
    - e.g., ArithmeticException (e.g., 10 / 0), ArrayIndexOutOfBoundException, NullPointerException.
  - Logical errors: your program terminates normally but does not behave as expected
     e.g., calculating the BMI using a wrong formula

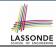

#### **Compile Time Errors vs. Run Time Errors**

At the end of a computer lab test, if your submitted program:

- Cannot compile
  - ⇒ Your program cannot even be run
  - ⇒ Zero!

#### What you should do

Practice writing as many programs as possible.

- Compiles, but run with exceptions or unexpected outputs.
  - ⇒ Not necessarily zero, but likely low marks!

#### What you should do

Truly understand the logic/rationale beyond programs.

## Literals (1)

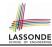

A literal is a constant value that appears directly in a program.

- 1. Character Literals
  - A single character enclosed within a pair of single quotes
  - e.g., `a', `1', `\*', `(', ` '
  - o It is invalid to write an empty character: `'
- 2. String Literals
  - A (possibly empty) sequence of characters enclosed within a pair of <u>double</u> quotes
  - e.g., \''', \'a'', \'York'', \'\*#@\$'', \\ ''
- 3. Integer Literals
  - A non-empty sequence of numerical digits
  - o e.g., 0, -123, 123, 23943
- 4. Floating-Point Literals
  - Specified using a combination of an integral part and a <u>fractional</u> part, separated by a decimal point, or using the scientific notation
  - $\circ$  e.g., 0.3334, 12.0, 34.298, 1.23456E+2 (for 1.23456  $\times$  10<sup>2</sup>), 1.23456E-2 (for 1.23456  $\times$  10<sup>-2</sup>)

#### Literals (2)

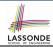

Q. Outputs of System.out.println('a') versus

System.out.println(''a'')?

[SAME]

- **Q.** Result of comparison ``a'' == `a'? [Type Error]
- Literal ``a'' is a string (i.e., character sequence) that consists of a single character.
- Literal `a' is a single character.
- : You cannot compare a character sequence with a character.

#### **Escape Sequences**

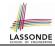

An escape sequence denotes a single character.

- Specified as a backslash (\) followed by a single character
   e.g., \t, \n, \', \", \\
- Does not mean literally, but means specially to Java compiler

  - ∘ \n means a new line
  - ∘ \\ means a back slash
  - \' means a single quote
  - ∘ \" means a double quote
- May use an escape sequence in a character or string literal:

# Operations

An *operation* refers to the process of applying an *operator* to its *operand*(s).

```
1. Numerical Operations [results are numbers]

e.g., 1.1 + 0.34

e.g., 13 / 4 [quotient: 3]

e.g., 13.0 / 4 [precision: 3.25]

e.g., 13 % 4 [remainder: 1]
```

e.g., -1 \* 45 **2.** *Relational* Operations

 elational Operations
 [results are true or false]

 e.g., 3 <= 4</th>
 [true]

 e.g., 5 < 3</th>
 [false]

 e.g., 56 == 34
 [false]

3. String Concatenations [results are strings]
e.g., `York'' + `York'' + `York'' is equivalent to

```
e.g., 'York' + '' ' + 'University' Is equivalent to
```

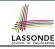

### **Java Data Types**

A (data) type denotes a set of related runtime values.

1. Integer Type

| byte  | 8 bits  | $[-128,\ldots,-1,0,1,\ldots,2^7-1]$ |
|-------|---------|-------------------------------------|
| short | 16 bits | $[-2^{15}, 2^{15} - 1]$             |
| int   | 32 bits | $\left[-2^{31},\ 2^{31}-1\right]$   |
| long  | 64 bits | $\left[-2^{63},\ 2^{63}-1\right]$   |

2. Floating-Point Number Type

| float  | 32 bits |
|--------|---------|
| double | 64 bits |

3. Character Type

char: the set of single characters

4. String Type

String: the set of all possible character sequences

Declaring a variable v to be of type T constrains v to store only those values defined in T.

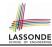

### **Identifiers & Naming Conventions**

- Identifiers are names for identifying Java elements: classes, methods, constants, and variables.
- · An identifier:
  - Is an arbitrarily long sequence of characters: letters, digits, underscores (\_), and dollar signs (\$).
  - o Must start with a letter, an underscore, or a dollar sign.
  - Must not start with a digit.
  - Cannot clash with reserved words (e.g., class, if, for, int).
- Valid ids: \$2, Welcome, name, \_name, YORK\_University
- Invalid ids: 2name, +YORK, Toronto@Canada
- More conventions:
  - <u>Class</u> names are compound words, all capitalized:
     e.g., Tester, HelloWorld, TicTacToe, MagicCardGame
  - <u>Variable</u> and <u>method</u> names are like class names, except 1st word is all lower cases: e.g, main, firstName, averageOfClass
  - <u>Constant</u> names are underscore-separated upper cases:
     e.g., PI, USD\_IN\_WON

#### Named Constants vs. Variables

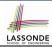

#### A named constant or a variable:

- Is an identifier that refers to a placeholder
- Must be declared with its *type* (of stored value) before use:

```
final double PI = 3.14159; /* a named constant */
double radius; /* an uninitialized variable */
```

- Can only store a value that is *compatible with its declared type*However, a *named constant* and a *variable* are different in that:
- A named constant must be *initialized*, and <u>cannot change</u> its stored value.
- A variable may change its stored value as needed.

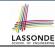

#### **Expressions (1)**

An *expression* is a composition of *operations*. An expression may be:

• *Type Correct*: for each constituent operation, types of the *operands* are compatible with the corresponding *operator*.

```
e.g., (1 + 2) * (23 % 5)
e.g., '`Hello '' + '`world''
```

Not Type Correct

```
e.g., ''46'' % ''4''
e.g., (''YORK'' + ''University'') * (46 % 4)
```

- 'YORK'' and 'University'' are both strings
  - ∴ LHS of \* is type correct and is of type String
- 46 and 4 are both integers
  - : RHS of % is type correct and is of type int
- Types of LHS and RHS of ⋆ are not compatible
  - ∴ Overall the expression (i.e., a multiplication) is not type correct

#### **Assignments**

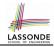

An assignment designates a value for a variable, or initializes a named constant.

That is, an assignment replaces the *old value* stored in a placeholder with a *new value*.

An assignment is done using the assignment operator (=).

An assignment operator has two operands:

- The *left* operand is called the *assignment target* which must be a variable name
- The right operand is called the assignment source
   which must be an expression whose type is compatible with the
   declared type of assignment target
- e.g., This is a valid assignment:

```
String name1 = ''Heeyeon'';
```

e.g., This is an invalid assignment:

```
String name1 = (1 + 2) * (23 % 5);
```

## Multiple Executions of Same Print Statement ASSONDE

Executing the same print statement multiple times may or may not output different messages to the console.

e.g., Print statements involving literals or named constants only:

```
final double PI = 3.14; /* a named double constant */
System.out.println("Pi is " + PI); /* str. lit. and num. const. */
System.out.println("Pi is " + PI);
```

#### e.g., Print statements involving variables:

```
String msg = "Counter value is "; /* a string variable */
int counter = 1; /* an integer variable */
System.out.println(msg + counter);
System.out.println(msg + counter);
counter = 2; /* re-assignment changes variable's stored value */
System.out.println(msg + counter);
```

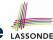

### Case Study 1: Compute the Area of a Circle LASSOND

**Problem:** declare two variables radius and area, initialize radius as 20, compute the value of area accordingly, and print out the value of area.

```
public class ComputeArea {
  public static void main(String[] args) {
    double radius; /* Declare radius */
    double area; /* Declare area */
    /* Assign a radius */
    radius = 20; /* assign value to radius */
    /* Compute area */
    area = radius * radius * 3.14159;
    /* Display results */
    System.out.print("The area of circle with radius ");
    System.out.println(radius + " is " + area);
}
```

It would be more flexible if we can let the user specify the inputs via keyboard!

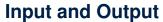

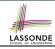

Reading input from the console enables user interaction.

```
import java.util.Scanner;
public class ComputeAreaWithConsoleInput {
 public static void main(String[] args) {
   /* Create a Scanner object */
   Scanner input = new Scanner(System.in);
   /* Prompt the user to enter a radius */
   System.out.print("Enter a number for radius: ");
   double radius = input.nextDouble();
   /* Compute area */
   final double PI = 3.14169; /* a named constant for \pi */
   double area = PI * radius * radius; /* area = \pi r^2 */
   /* Display result */
   System.out.println(
    "Area for circle of radius " + radius + " is " + area);
```

There are two *equivalent* ways to reading user inputs:

- Via a physical keyboard
- o Via a GUI component (e.g., a text view)

[ Tester ] [ Controller ]

#### **Useful Methods for Scanner**

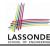

- nextInt() which reads an integer value from the keyboard
- nextDouble() which reads a double value from the keyboard
- nextLine() which reads a string value from the keyboard

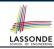

## **Variables: Common Mistakes (1)**

Mistake: The same variable is declared more than once.

```
int counter = 1;
int counter = 2;
```

Fix 1: Assign the new value to the <u>same</u> variable.

```
int counter = 1;
counter = 2;
```

Fix 2: Declare a <u>new</u> variable (with a different name).

```
int counter = 1;
int counter2 = 2;
```

Which fix to adopt depends on what you need!

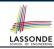

## Variables: Common Mistakes (2)

**Mistake**: A variable is used before it is declared.

```
System.out.println("Counter value is " + counter);
int counter = 1;
counter = 2;
System.out.println("Counter value is " + counter);
```

*Fix*: Move a variable's declaration before its very first usage.

```
int counter = 1;
System.out.println("Counter value is " + counter);
counter = 2;
System.out.println("Counter value is " + counter);
```

Remember, Java programs are always executed, line by line, *from top to bottom*.

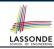

## Case Study 2: Display Time

**Problem:** prompt the user for an integer value of seconds, divide that value into minutes and remaining seconds, and print the results. For example, given an input 200, output "200 seconds is 3 minutes and 20 seconds".

```
import java.util.Scanner;
public class DisplayTime {
 public static void main(String[] args) {
   Scanner input = new Scanner(System.in);
   /* Prompt the user for input */
   System.out.print("Enter an integer for seconds: ");
   int seconds = input.nextInt();
   int minutes = seconds / 60: /* minutes */
   int remainingSeconds = seconds % 60; /* seconds */
   System.out.print(seconds + " seconds is ");
   System.out.print(" minutes and ");
   System.out.println(remainingSeconds + " seconds");
```

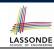

#### **Assignment Sources May Come From...**

In tar = src, the assignment source src may come from:

A literal or a variable

```
int i = 23; /* RHS is a literal */
int j = i; /* RHS is a variable */
```

An expression involving literals and variables

```
int i = 23;
int j = i * 2 /* RHS is a complex expression */;
```

An input from the keyboard

```
Scanner input = new Scanner(System.in);
int i = input.nextInt(); /* RHS is from a keyboard input */
int j = i * 2;
```

An input from some GUI component, or some method call

```
String textWeight = getInputOfTextField(R.id.inputWeight);
double weight = Double.parseDouble(textWeight);
```

# LASSONDE

#### **Numerical Type Conversion: Coercion**

- Implicit and automatic type conversion
- Java automatically converts an integer value to a real number when necessary (which adds a fractional part).

```
double value1 = 3 * 4.5;  /* 3 coerced to 3.0 */
double value2 = 7 + 2;  /* result of + coerced to 9.0 */
```

However, does the following work?

```
int value1 = 3 * 4.5;
```

- RHS evaluates to 13.5 due to coercion.
- LHS declares a variable for storing integers (with no fractional parts).
- ∴ Not compatible [ compile-time error ]
- ⇒ Need a way to "truncate" the fractional part!

## LASSONDE SCHOOL OF ENGINEERING

### **Numerical Type Conversion: Casting**

- Explicit and manual type conversion
- Usage 1: To assign a real number to an integer variable, you need to use explicit <u>casting</u> (which throws off the fractional part).

```
int value3 = (int) 3.1415926;
```

Usage 2: You may also use explicit casting to force precision.

```
System.out.println(1 / 2); /* 0 */
```

: When both operands are integers, division evaluates to quotient.

```
System.out.println( ((double) 1) / 2 ); /* 0.5 */
System.out.println( 1 / ((double) 2) ); /* 0.5 */
System.out.println( ((double) 1) / ((double) 2) ); /* 0.5 */
```

: Either or both of the integers operands are cast to double type

```
System.out.println((double) 1 / 2); /* 0.5 */
```

: Casting has *higher precedence* than arithmetic operation.

```
System.out.println((double) (1 / 2)); /* 0.0 */
```

: Order of evaluating division is forced, via parentheses, to occur first.

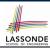

## **Numerical Type Conversion: Exercise**

#### Consider the following Java code:

```
double d1 = 3.1415926;
System.out.println("d1 is " + d1);
double d2 = d1;
System.out.println("d2 is " + d2);
int i1 = (int) d1;
System.out.println("i1 is " + i1);
d2 = i1 * 5;
System.out.println("d2 is " + d2);
```

#### Write the **exact** output to the console.

```
d1 is 3.1415926
d2 is 3.1415926
i1 is 3
d2 is 15.0
```

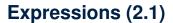

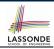

# Consider the following Java code, is each line type-correct? Why and Why Not?

```
1  double d1 = 23;
2  int i1 = 23.6;
3  String s1 = ' ';
4  char c1 = " ";
```

• L1: YES

[coercion]

• L2: No

[cast assignment source, i.e., (int) 23.6]

• L3: No

[cannot assign char to string]

• L4: No

[cannot assign string to char]

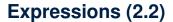

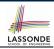

# Consider the following Java code, is each line type-correct? Why and Why Not?

```
int i1 = (int) 23.6;
double d1 = i1 * 3;
String s1 = "La ";
String s2 = s1 + "La Land";
i1 = (s2 * d1) + (i1 + d1);
```

• **L1**: YES

[proper cast]

• **L2**: YES

[coercion]

• **L3**: YES

[string literal assigned to string var.]

- **L4**: YES
- [type-correct string concat. assigned to string var.]
- L5: No

[string × number is undefined]

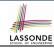

### **Augmented Assignments**

 You very often want to increment or decrement the value of a variable by some amount.

```
balance = balance + deposit;
balance = balance - withdraw;
```

• Java supports special operators for these:

```
balance += deposit;
balance -= withdraw;
```

Java supports operators for incrementing or decrementing by 1:

```
i ++; j --;
```

• *Confusingly*, these increment/decrement assignment operators can be used in assignments:

```
int i = 0; int j = 0; int k = 0;

k = i ++; /* k is assigned to i's old value */

k = ++ j; /* k is assigned to j's new value */
```

#### Beyond this lecture...

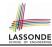

- Create a tester in Android Studio.
- Try out the examples give in the slides.
- See https://docs.oracle.com/javase/tutorial/ java/nutsandbolts/datatypes.html for more information about data types in Java.

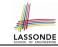

## Index (1)

**Learning Outcomes** 

**Tester vs. Controller** 

Compile Time vs. Run Time

**Compile Time Errors vs. Run Time Errors** 

Literals (1)

Literals (2)

**Escape Sequence** 

**Operations** 

Java Data Types

**Identifiers and Naming Conventions in Java** 

Named Constants vs. Variables

**Expressions (1)** 

**Assignments** 

Multiple Executions of Same Print Statement

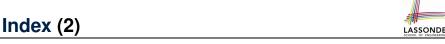

Case Study 1: Compute the Area of a Circle

Input and Output

**Useful Methods for Scanner** 

Variables: Common Mistakes (1)

Variables: Common Mistakes (2)

Case Study 2: Display Time

Assignment Sources May Come From...

**Numerical Type Conversion: Coercion** 

**Numerical Type Conversion: Casting** 

**Numerical Type Conversion: Exercise** 

**Expressions (2.1)** 

**Expressions (2.2)** 

**Augmented Assignments** 

Beyond this lecture...

#### **Selections**

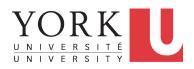

#### EECS1022:

Programming for Mobile Computing Winter 2018

CHEN-WEI WANG

#### **Learning Outcomes**

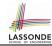

- The Boolean Data Type
- if Statement
- Compound vs. Primitive Statement
- Common Errors and Pitfalls
- Logical Operations

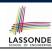

## **Motivating Examples (1.1)**

```
import java.util.Scanner;
public class ComputeArea {
   public static void main(String[] args) {
        Scanner input = new Scanner(System.in);
        final double PI = 3.14;
        System.out.println("Enter the radius of a circle:");
        double radiusFromUser = input.nextDouble();
        double area = radiusFromUser * radiusFromUser * PI;
        System.out.print("Circle with radius " + radiusFromUser);
        System.out.println(" has an area of " + area);
}
```

- When the above Java class is run as a Java Application, Line 4 is executed first, followed by executing Line 5, ..., and ended with executing Line 10.
- In Line 7, the radius value comes from the user. Any problems?

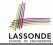

#### **Motivating Examples (1.2)**

• If the user enters a positive radius value as expected:

```
Enter the radius of a circle:

3

Circle with radius 3.0 has an area of 28.26
```

However, if the user enters a negative radius value:

```
Enter the radius of a circle:
-3
Circle with radius -3.0 has an area of 28.26
```

In this case, the area should *not* have been calculated!

We need a mechanism to take selective actions:
 Act differently in response to valid and invalid input values.

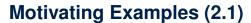

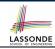

**Problem**: Take an integer value from the user, then output a message indicating if the number is negative, zero, or positive.

• Here is an example run of the program:

```
Enter a number:
5
You just entered a positive number.
```

Here is another example run of the program:

```
Enter a number:
-5
You just entered a negative number.
```

Your solution program must accommodate all possibilities!

#### **Motivating Examples (2.2)**

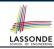

- So far, you only learned about writing programs that are executed line by line, top to bottom.
- In general, we need a mechanism to allow the program to:
  - · Check a list of conditions; and
  - Branch its execution accordingly.
- e.g., To solve the above problem, we have 3 possible branches:
  - 1. If the user input is negative, then we execute the first branch that prints You just entered a negative number.
  - 2. If the user input is zero, then we execute the second branch that prints You just entered zero.
  - 3. If the user input is positive, then we execute the third branch that prints You just entered a positive number.

#### The boolean Data Type

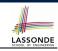

- A (data) type denotes a set of related runtime values.
- We need a data type whose values suggest either a condition holds, or it does not hold, so that we can take selective actions.
- The Java boolean type consists of 2 literal values: true, false
- All *relational expressions* have the boolean type.

| Math Symbol | Java Operator | Example (r is 5) | Result |
|-------------|---------------|------------------|--------|
| ≤           | <=            | r <= 5           | true   |
| $\geq$      | >=            | r >= 5           | true   |
| =           | ==            | r == 5           | true   |
| <           | <             | r < 5            | false  |
| >           | >             | r > 5            | false  |
| <b>≠</b>    | ! =           | r != 5           | false  |
|             |               |                  |        |

#### **Note.** You may do the following rewritings:

| o x <= A                                                                    | х > у     | x != y    | х == у     |
|-----------------------------------------------------------------------------|-----------|-----------|------------|
| $ \begin{array}{c} \circ \\ \mathbf{7 \text{ of } 53} \end{array} (x > y) $ | !(x <= y) | !(x == y) | ! (x != y) |

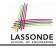

#### Syntax of if Statement

```
if ( BooleanExpression<sub>1</sub> ) {  /* Mandatory */
  Statement<sub>1,1</sub>; Statement<sub>2,1</sub>;
else if ( BooleanExpression<sub>2</sub> ) {  /* Optional */
  Statement<sub>2,1</sub>; Statement<sub>2,2</sub>;
... /* as many else-if branches as you like */
else if ( BooleanExpression<sub>n</sub> ) { /* Optional */
  Statement<sub>n,1</sub>; Statement<sub>n,2</sub>;
else { /* Optional */
  /* when all previous branching conditions are false */
  Statement<sub>1</sub>; Statement<sub>2</sub>;
```

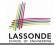

#### Semantics of if Statement (1.1)

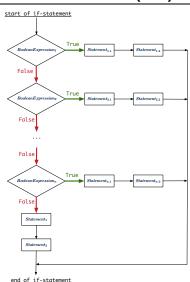

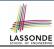

#### Semantics of if Statement (1.2)

#### Consider a *single if statement* as consisting of:

- An if branch
- A (possibly empty) list of else if branches
- An optional else branch

#### At *runtime*:

- Branches of the if statement are executed from top to bottom.
- We only evaluate the condition of a branch if those conditions of its preceding branches evaluate to false.
- The **first** branch whose **condition** evaluates to *true* gets its body (i.e., code wrapped within { and }) *executed*.
  - After this execution, all *later* branches are *ignored*.

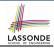

#### Semantics of if Statement (2.1)

Only first satisfying branch executed; later branches ignored.

```
int i = 5;
if(i < 0) {
 System.out.println("i is negative");
else if(i < 10) {
 System.out.println("i is less than than 10");
else if(i == 10)
 System.out.println("i is equal to 10");
else {
 System.out.println("i is greater than 10");
```

i is less than 10

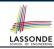

### Semantics of if Statement (2.2)

No satisfying branches, and no else part, then *nothing* is executed.

```
int i = 12;
if(i < 0) {
   System.out.println("i is negative");
}
else if(i < 10) {
   System.out.println("i is less than than 10");
}
else if(i == 10) {
   System.out.println("i is equal to 10");
}</pre>
```

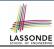

#### Semantics of if Statement (2.3)

No satisfying branches, then else part, if there, is *executed*.

```
int i = 12;
if(i < 0) {
    System.out.println("i is negative");
}
else if(i < 10) {
    System.out.println("i is less than than 10");
}
else if(i == 10) {
    System.out.println("i is equal to 10");
}
else {
    System.out.println("i is greater than 10");
}</pre>
```

i is greater than 10

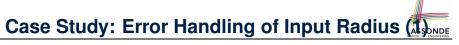

**Problem**: Prompt the user for the radius value of a circle. Print an error message if input number is negative; otherwise, print the calculated area.

```
public class ComputeArea {
 public static void main(String[] args) {
   System.out.println("Enter a radius value:");
   Scanner input = new Scanner(System.in);
  double radius = input.nextDouble();
   final double PI = 3.14159;
   if (radius < 0) { /* condition of invalid inputs */</pre>
    System.out.println("Error: Negative radius value!");
   else { /* implicit: !(radius < 0), or radius >= 0 */
    double area = radius * radius * PI;
    System.out.println("Area is " + area);
```

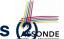

# Case Study: Error Handling of Input Radius (2)

The same problem can be solved by checking the *condition* of valid inputs first.

```
public class ComputeArea2 {
 public static void main(String[] args) {
   System.out.println("Enter a radius value:");
   Scanner input = new Scanner(System.in);
   double radius = input.nextDouble();
   final double PI = 3.14159;
   if (radius >= 0) { /* condition of valid inputs */
    double area = radius * radius * PI:
    System.out.println("Area is " + area);
           /* implicit: !(radius >= 0), or radius < 0 */</pre>
    System.out.println("Error: Negative radius value!");
```

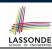

#### One if Stmt vs. Multiple if Stmts (1)

```
int i = 5;
if(i >= 3) {System.out.println("i is >= 3");}
else if(i <= 8) {System.out.println("i is <= 8");}</pre>
```

```
i is >= 3
```

```
int i = 5;
if(i >= 3) {System.out.println("i is >= 3");}
if(i <= 8) {System.out.println("i is <= 8");}</pre>
```

```
i is >= 3
i is <= 8
```

Two versions behave *differently* because the two conditions  $i \ge 3$  and  $i \le 8$  may be satisfied simultaneously.

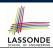

#### One if Stmt vs. Multiple if Stmts (2)

```
int i = 2;
if(i <= 3) {System.out.println("i is <= 3");}
else if(i >= 8) {System.out.println("i is >= 8");}
```

```
i is <= 3
```

```
int i = 2;
if(i <= 3) {System.out.println("i is <= 3");}
if(i >= 8) {System.out.println("i is >= 8");}
```

```
i is <= 3
```

Two versions behave *the same* because the two conditions  $i \le 3$  and  $i \ge 8$  *cannot* be satisfied simultaneously.

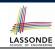

#### Two-Way if Statement without else Part

```
if (radius >= 0) {
   area = radius * radius * PI;
   System.out.println("Area for the circle of is " + area);
}
```

An if statement with the missing else part is equivalent to an if statement with an else part that does nothing.

```
if (radius >= 0) {
    area = radius * radius * PI;
    System.out.println("Area for the circle of is " + area);
}
else {
    /* Do nothing. */
}
```

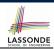

#### Multi-Way if Statement with else Part

```
if (score >= 80.0) {
    System.out.println("A"); }
else { /* score < 80.0 */
    if (score >= 70.0) {
        System.out.println("B"); }
    else { /* score < 70.0 */
        if (score >= 60.0) {
            System.out.println("C"); }
        else { /* score < 60.0 */
            System.out.println("F"); }
        system.out.println("F"); }
}</pre>
```

```
if (score >= 80.0) {
    System.out.println("A");
}
else if (score >= 70.0) {
    System.out.println("B");
}
else if (score >= 60.0) {
    System.out.println("C");
}
else {
    System.out.println("F");
}
```

**Exercise:** Draw the corresponding flow charts for both programs. Convince yourself that they are equivalent.

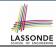

#### Multi-Way if Statement without else Part

```
String lettGrade = "F";
if (score >= 80.0) {
  letterGrade = "A";
}
else if (score >= 70.0) {
  letterGrade = "B";
}
else if (score >= 60.0) {
  letterGrade = "C";
}
```

In this case, since we already assign an initial, default value "F" to variable letterGrade, so when all the branch conditions evaluate to *false*, then the default value is kept.

Compare the above example with the example in slide 43.

# Primitive Statement vs. Compound Statement sond

- A <u>statement</u> is a block of Java code that modifies value(s) of some variable(s).
- An assignment (=) statement is a *primitive statement*: It only modifies its left-hand-side (LHS) variable.
- An if statement is a compound statement:
   Each of its branches may modify more than one variables via other statements (e.g., assignments, if statements).

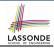

#### Compound if Statement: Example

```
int x = input.nextInt();
int y = 0;
if (x > 0) {
    System.out.println("x is positive");
    if (x > 10) { y = x * 2; }
    else if (x < 10) { y = x % 2; }
    else { y = x * x; }
}

| else { y = x * x; }
    |
| System.out.println("x is negative");
if (x < -5) { y = -x; }
}</pre>
```

Exercise: Draw a flow chart for the above compound statement.

### **Logical Operators**

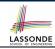

- Logical operators are used to create compound Boolean expressions.
  - Similar to arithmetic operators for creating compound number expressions.
  - Logical operators can combine Boolean expressions that are built using the relational operators.

e.g., 
$$1 \le x \& \& x \le 10$$
  
e.g.,  $x \le 1 \mid | x > 10$ 

We consider three logical operators:

| Java Operator | Description         | Meaning |  |
|---------------|---------------------|---------|--|
| !             | logical negation    | not     |  |
| & &           | logical conjunction | and     |  |
|               | logical disjunction | or      |  |

#### **Logical Negation**

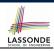

- Logical <u>negation</u> is a <u>unary</u> operator (i.e., one operand being a Boolean expression).
- The result is the "negated" value of its operand.

| Operand op | !op   |
|------------|-------|
| true       | false |
| false      | true  |

```
double radius = input.nextDouble();
boolean isPositive = radius > 0;
if (!isPositive) {/* not the case that isPositive is true */
    System.out.println("Error: negative radius value.");
}
else {
    System.out.println("Area is " + radius * radius * PI);
}
```

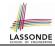

#### **Logical Conjunction**

- Logical conjunction is a binary operator (i.e., two operands, each being a Boolean expression).
- The conjunction is *true* only when both operands are *true*.
- If one of the operands is false, their conjunction is false.

| Left Operand op1 | Right Operand op2 | op1 && op2 |
|------------------|-------------------|------------|
| true             | true              | true       |
| true             | false             | false      |
| false            | true              | false      |
| false            | false             | false      |

```
double age = input.nextInt();
boolean isOldEnough = age >= 45;
boolean isNotTooOld = age < 65
if (!isOldENough) { /* young */ }
else if (isOldEnough && isNotTooOld) { /* middle-aged */ }
else { /* senior */ }</pre>
```

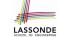

#### **Logical Disjunction**

- Logical <u>disjunction</u> is a <u>binary</u> operator (i.e., two operands, each being a Boolean expression).
- The disjunction is false only when both operands are false.
- If one of the operands is *true*, their disjunction is *true*.

| Left Operand op1 | Right Operand op2 | op1    op2 |
|------------------|-------------------|------------|
| false            | false             | false      |
| true             | false             | true       |
| false            | true              | true       |
| true             | true              | true       |

```
double age = input.nextInt();
boolean isSenior = age >= 65;
boolean isChild = age < 18
if (isSenior || isChild) { /* discount */ }
else { /* no discount */ }</pre>
```

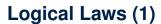

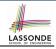

The negation of a strict inequality is a non-strict inequality.

| Relation | Negation                 | Equivalence           |  |
|----------|--------------------------|-----------------------|--|
| i > j    | !(i <mark>&gt;</mark> j) | i <= j                |  |
| i >= j   | !(i >= j)                | i <mark>&lt;</mark> j |  |
| i < j    | !(i < j)                 | i <u>&gt;=</u> j      |  |
| i <= j   | !(i <= j)                | i <mark>&gt;</mark> j |  |

• e.g.,

```
if( i > j) {
   /* Action 1 */
}
else { /* implicit: !(i > j) , equivalent to i <= j */
   /* Action 2 */
}</pre>
```

- Action 1 is executed when i > j
- Action 2 is executed when i <= j.

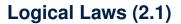

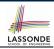

Say we have two Boolean expressions  $B_1$  and  $B_2$ :

- What does ! (B<sub>1</sub> && B<sub>2</sub>) mean?
   It is **not** the case that both B<sub>1</sub> and B<sub>2</sub> are true.
- What does !B<sub>1</sub> // !B<sub>2</sub> mean?
   It is either B<sub>1</sub> is false, B<sub>2</sub> is false, or both are false.
- Both expressions are equivalent! [proved by the truth table]

| <i>B</i> <sub>1</sub> | $B_2$ | ! ( <i>B</i> <sub>1</sub> | && B <sub>2</sub> ) | <u>!</u> B₁ | /    | <sub>2</sub> |
|-----------------------|-------|---------------------------|---------------------|-------------|------|--------------|
| true                  | true  | false                     |                     | false       |      |              |
| true                  | false | tr                        | ue                  |             | true |              |
| false                 | true  | true                      |                     |             | true |              |
| false                 | false | true                      |                     |             | true |              |

#### Logical Laws (2.2)

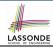

```
if(0 <= i && i <= 10) { /* Action 1 */ }
else { /* Action 2 */ }</pre>
```

• When is Action 2 executed?

```
i < 0 \mid \mid i > 10
```

```
if(i < 0 && false) { /* Action 1 */ }
else { /* Action 2 */ }</pre>
```

• When is Action 1 executed?

false

• When is Action 2 executed?

true

```
if(i < 0 && i > 10) { /* Action 1 */ }
else { /* Action 2 */ }
```

• When is Action 1 executed?

false

• When is Action 2 executed?

true

**Lesson**: Be careful not to write branching conditions that use <u>&&</u> but always evaluate to *false*.

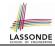

## Logical Laws (3.1)

Say we have two Boolean expressions  $B_1$  and  $B_2$ :

- What does ! (B<sub>1</sub> | | B<sub>2</sub>) mean?
   It is **not** the case that <u>either</u> B<sub>1</sub> is *true*, B<sub>2</sub> is *true*, or both are *true*.
- What does !B<sub>1</sub> && !B<sub>2</sub> mean?
   Both B<sub>1</sub> and B<sub>2</sub> are false.
- Both expressions are equivalent! [proved by the truth table]

| B <sub>1</sub> | $B_2$ | ! ( <i>B</i> <sub>1</sub> | 11 | <i>B</i> <sub>2</sub> ) | <u>!</u> B₁ | & & | <i>! B</i> <sub>2</sub> |
|----------------|-------|---------------------------|----|-------------------------|-------------|-----|-------------------------|
| true           | true  | false                     |    | false                   |             |     |                         |
| true           | false | false                     |    |                         | false       |     |                         |
| false          | true  | false                     |    |                         | false       |     |                         |
| false          | false | true                      |    |                         | true        |     |                         |

#### Logical Laws (3.2)

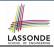

```
if(i < 0 || i > 10) { /* Action 1 */ }
else { /* Action 2 */ }
```

• When is Action 2 executed?

```
if(i < 0 || true) { /* Action 1 */ }
else { /* Action 2 */ }</pre>
```

• When is Action 1 executed?

true

When is Action 2 executed?

false

```
if(i < 10 || i >= 10) { /* Action 1 */ }
else { /* Action 2 */ }
```

When is Action 1 executed?

true

• When is Action 2 executed? i >= 10 && i < 10 (i.e., false)

**Lesson**: Be careful not to write branching conditions that use // but always evaluate to *true*.

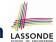

## Logical Operators: Short-Circuit Evaluation LASSOND

- Both Boolean operators && and || evaluate from left to right.
- Operator <u>&&</u> continues to evaluate only when operands so far evaluate to *true*.

```
if (x != 0 && y / x > 2) {
  /* do something */
}
else {
  /* print error */ }
```

Operator continues to evaluate only when operands so far evaluate to false.

```
if (x == 0 || y / x <= 2) {
  /* print error */
}
else {
  /* do something */ }</pre>
```

#### **Operator Precedence**

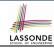

 Operators with *higher* precedence are evaluated before those with *lower* precedence.

```
e.g., 2 + 3 * 5
```

• For the three *logical operators*, negation (!) has the highest precedence, then conjunction (&&), then disjunction (|+|).

```
e.g., false || true && false means
o true || (true && false), rather than
o (true || true) && false
```

• When unsure, use *parentheses* to force the precedence.

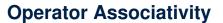

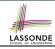

When operators with the same precedence are grouped together, we evaluate them from left to right.

```
e.g., 1 + 2 - 3 means
((1 + 2) - 3)
e.g., false || true || false means
((false || true) || false)
```

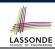

### **Common Error 1: Missing Braces (1)**

# Confusingly, braces can be omitted if the block contains a single statement.

```
final double PI = 3.1415926;
Scanner input = new Scanner(System.in);
double radius = input.nextDouble();
if (radius >= 0)
System.out.println("Area is " + radius * radius * PI);
```

#### In the above code, it is as if we wrote:

```
final double PI = 3.1415926;
Scanner input = new Scanner(System.in);
double radius = input.nextDouble();
if (radius >= 0) {
    System.out.println("Area is " + radius * radius * PI);
}
```

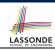

### **Common Error 1: Missing Braces (2)**

Your program will *misbehave* when a block is supposed to execute *multiple statements*, but you forget to enclose them within braces.

```
final double PI = 3.1415926;
Scanner input = new Scanner(System.in);
double radius = input.nextDouble();
double area = 0;
if (radius >= 0)
  area = radius * radius * PI;
  System.out.println("Area is " + area);
```

This program will *mistakenly* print "Area is 0.0" when a *negative* number is input by the user, why? Fix?

```
if (radius >= 0) {
  area = radius * radius * PI;
  System.out.println("Area is " + area);
}
```

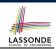

#### **Common Error 2: Misplaced Semicolon**

Semicolon (;) in Java marks *the end of a statement* (e.g., assignment, if statement).

```
if (radius >= 0); {
   area = radius * radius * PI;
   System.out.println("Area is " + area);
}
```

This program will calculate and output the area even when the input radius is *negative*, why? Fix?

```
if (radius >= 0) {
   area = radius * radius * PI;
   System.out.println("Area is " + area);
}
```

# **Overlapping Boolean Conditions (1)**

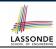

Two or more conditions overlap if they can evaluate to true simultaneously.

e.g., Say marks is declared as an integer variable:

o marks >= 80 and marks >= 70 overlap.

[why?]

- Values 80, 81, 82, ... make both conditions true
- marks >= 80 has fewer satisfying values than marks >= 70
- We say marks >= 80 is more *specific* than marks >= 70
- Or, we say marks >= 70 is more *general* than marks >= 80
- marks <= 65 and marks <= 75 overlap.

[why?]

- Values 65, 64, 63, ... make both conditions *true*
- marks <= 65 has fewer satisfying values than marks <= 75
- We say marks <= 65 is more specific than marks <= 75
- Or, we say marks <= 75 is more *general* than marks <= 65

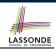

#### **Overlapping Boolean Conditions (2)**

Say we have two overlapping conditions  $x \ge 5$  and  $x \ge 0$ :

• What values make both conditions true?

 $[5, 6, 7, \ldots]$ 

Which condition is more general?

- [x >= 0]
- If we have a single if statement, then having this order

#### is different from having this order

```
if(x \ge 0)  { System.out.println("x \ge 0"); } else if(x \ge 5) { System.out.println("x \ge 5"); }
```

- Say x is 5, then we have
  - What output from the first program?

- [x >= 5]
- What output from the second program? [x >= 0, not *specific* enough!]
- The cause of the "not-specific-enough" problem of the second program is that we did not check the more specific condition (x >= 5) before checking the more general condition (x >= 0).

# Common Error 3: Independent if Statements with Overlapping Conditions

```
if (marks >= 80) {
    System.out.println("A");
}
if (marks >= 70) {
    System.out.println("B");
}
if (marks >= 60) {
    System.out.println("C");
}
else {
    System.out.println("F");
}
/* Consider marks = 84 */
```

```
if (marks >= 80) {
    System.out.println("A");
}
else if (marks >= 70) {
    System.out.println("B");
}
else if (marks >= 60) {
    System.out.println("C");
}
else {
    System.out.println("F");
}
/* Consider marks = 84 */
```

- Conditions in a list of if statements are checked independently.
- In a single if statement, only the first satisfying branch is executed.

# Common Error 4: if-elseif Statement with Most General Condition First (1)

```
if (gpa >= 2.5) {
    graduateWith = "Pass";
}
else if (gpa >= 3.5) {
    graduateWith = "Credit";
}
else if (gpa >= 4) {
    graduateWith = "Distinction";
}
else if (gpa >= 4.5) {
    graduateWith = "High Distinction";
}
```

#### The above program will:

- Not award a "High Distinction" to *apa* == 4.8.
- Why?

# Common Error 4: if-elseif Statement with Most General Condition First (2)

• Always "sort" the branching conditions s.t. the more specific conditions are checked before the more general conditions.

```
if (gpa >= 4.5) {
   graduateWith = "High Distinction";
}
else if (gpa >= 4) {
   graduateWith = "Distinction";
}
else if (gpa >= 3.5) {
   graduateWith = "Credit";
}
else if (gpa >= 2.5) {
   graduateWith = "Pass";
}
else { graduateWith = "Fail"; }
```

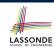

# **Common Error 5: Variable Not Properly Re-Assigned**

```
1 String graduateWith = "";
2 if (gpa >= 4.5) {
3   graduateWith = "High Distinction"; }
4 else if (gpa >= 4) {
5   graduateWith = "Distinction"; }
6 else if (gpa >= 3.5) {
6   graduateWith = "Credit"; }
7   graduateWith = "Credit"; }
8 else if (gpa >= 2.5) {
7   graduateWith = "Pass"; }
```

The above program will award "" to gpa == 1.5. Why?

Possible Fix 1: Change the *initial value* in Line 1 to "Fail".

Possible Fix 2: Add an *else* branch after Line 9:

```
else { graduateWith = "fail" }
```

Compare this example with the example in slide 20.

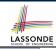

# Common Errors 6: Ambiguous else (1)

```
if (x >= 0)
   if (x > 100) {
       System.out.println("x is larger than 100");
   }
else {
   System.out.println("x is negative");
}
```

When x is 20, this program considers it as negative. Why?
 else clause matches the most recent unmatched if clause.

∴ The above is as if we wrote:

```
if (x >= 0) {
    if (x > 100) {
        System.out.println("x is larger than 100");
    }
    else {
        System.out.println("x is negative");
    }
}
```

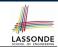

# Common Errors 6: Ambiguous else (2)

Fix?
 Use pairs of curly braces ({}) to force what you really mean to specify!

```
if (x >= 0) {
    if (x > 100) {
        System.out.println("x is larger than 100");
    }
}
else {
    System.out.println("x is negative");
}
```

# Common Pitfall 1: Updating Boolean Variablessone

```
boolean isEven;
if (number % 2 == 0) {
  isEven = true;
}
else {
  isEven = false;
}
```

Correct, but simplifiable: boolean isEven = (number%2 == 0);
Similarly, how would you simply the following?

```
if (isEven == false) {
   System.out.println("Odd Number");
}
else {
   System.out.println("Even Number");
}
```

Simplify isEven == false to !isEven

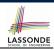

# **Common Pitfall 2: Repeated Code (1)**

```
if (status == 1) { /* single filing mechanism for tax */
 if (income <= 8350) {
   double part1 = income * 0.10;
   double tax = part1:
   System.out.println("Tax amount: " + tax); }
 else if (income <= 33950) {
   double part1 = 8350 * 0.1;
   double part2 = (income - 8350) * 0.15;
   double tax = part1 + part2:
   System.out.println("Tax amount: " + tax); }
 else {
   double part1 = 8350 * 0.1;
   double part2 = (33950 - 8350) * 0.15;
   double part3 = (income - 33950) * 0.25;
   double tax = part1 + part2 + part3;
   System.out.println("Tax amount: " + tax); }
```

This code is *correct*, but it *smells* due to lots of code repetition!

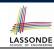

# Common Pitfall 2: Repeated Code (2)

```
if (status == 1) { /* single filing mechanism for tax */
 double part1 = 0;
 double part2 = 0;
 double part3 = 0;
 double tax = 0;
 if (income <= 8350) {
 part1 = income * 0.10; 
 else if (income <= 33950) {
  part1 = 8350 * 0.1;
  part2 = (income - 8350) * 0.15; }
 else {
  part1 = 8350 * 0.1;
  part2 = (33950 - 8350) * 0.15;
  part3 = (income - 33950) * 0.25;
 tax = part1 + part2 + part3;
 System.out.println("Tax amount: " + tax);
```

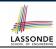

# Scope of Variables (1)

When you declare a variable, there is a limited scope where the variable can be used.

• If the variable is declared directly under the main method, then all lines of code (including branches of if statements) may either *re-assign* a new value to it or *use* its value.

```
public static void main(String[] args) {
  int i = input.nextInt();
  System.out.println("i is " + i);
  if (i > 0) {
    i = i * 3; /* both use and re-assignment, why? */
  }
  else {
    i = i * -3; /* both use and re-assignment, why? */
  }
  System.out.println("3 * |i| is " + i);
}
```

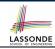

# Scope of Variables (2.1)

 If the variable is declared under an if branch, an else if branch, or an else branch, then only lines of code appearing within that branch (i.e., its body) may either re-assign a new value to it or use its value.

```
public static void main(String[] args) {
  int i = input.nextInt();
  if (i > 0) {
    int j = i * 3; /* a new variable j */
    if (j > 10) { ... }
  }
  else {
    int j = i * -3; /* a new variable also called j */
    if (j < 10) { ... }
  }
}</pre>
```

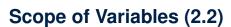

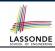

 A variable declared under an if branch, an else if branch, or an else branch, cannot be re-assigned or used outside its scope.

```
public static void main(String[] args) {
  int i = input.nextInt();
  if (i > 0) {
    int j = i * 3; /* a new variable j */
    if (j > 10) { ... }
  }
  else {
    int k = i * -3; /* a new variable also called j */
    if (j < k) { ... }
    x
}</pre>
```

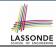

# Scope of Variables (2.3)

 A variable declared under an if branch, an else if branch, or an else branch, cannot be re-assigned or used outside its scope.

```
public static void main(String[] args) {
  int i = input.nextInt();
  if (i > 0) {
    int j = i * 3; /* a new variable j */
    if (j > 10) { ... }
  }
  else {
    int j = i * -3; /* a new variable also called j */
    if (j < 10) { ... }
  }
}
System.out.println("j is " + j); x</pre>
```

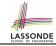

# Index (1)

#### **Learning Outcomes**

- **Motivating Examples (1.1)**
- **Motivating Examples (1.2)**
- **Motivating Examples (2.1)**
- **Motivating Examples (2.2)**
- The boolean Data Type
- Syntax of if Statement
- Semantics of if Statement (1.1)
- Semantics of if Statement (1.2)
- Semantics of if Statement (2.1)
- Semantics of if Statement (2.2)
- Semantics of if Statement (2.3)
- Case Study: Error Handing of Input Radius (1)
- Case Study: Error Handing of Input Radius (2)

# Index (2)

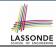

One if Stmt vs. Multiple if Stmts (1)

One if Stmt vs. Multiple if Stmts (2)

Two-Way if Statement without else Part

Multi-Way if Statement with else Part

Multi-Way if Statement without else Part

**Primitive Statement vs. Compound Statement** 

Compound if Statement: Example

**Logical Operators** 

**Logical Operators: Negation** 

**Logical Operators: Conjunction** 

**Logical Operators: Disjunction** 

Logical Operators: Laws (1)

**Logical Operators: Laws (2.1)** 

**Logical Operators: Laws (2.2)** 

# Index (3)

Logical Operators: Laws (3.1) Logical Operators: Laws (3.2)

**Logical Operators: Short-Circuit Evaluation** 

**Operator Precedence** 

Operator Associativity

Common Error 1: Missing Braces (1)

Common Error 1: Missing Braces (2)

Common Error 2: Misplaced Semicolon

Overlapping Boolean Conditions (1)

Overlapping Boolean Conditions (2)

Common Error 3: Independent if Statements with

**Overlapping Conditions** 

Common Error 4: if-elseif Statement with Most General

Condition First (1)

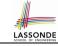

## Index (4)

Common Error 4: if-elseif Statement with Most General

Condition First (2)

**Common Error 5:** 

Variable Not Properly Re-Assigned

Common Error 6: Ambiguous else (1)

Common Error 6: Ambiguous else (2)

**Common Pitfall 1: Updating Boolean Variable** 

Common Pitfall 2: Repeated Code (1)

Common Pitfall 2: Repeated Code (2)

Scope of Variables (1)

Scope of Variables (2.1)

Scope of Variables (2.2)

Scope of Variables (2.3)

56 of 53

# **Classes and Objects**

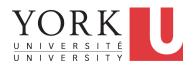

#### EECS1022:

Programming for Mobile Computing Winter 2018

CHEN-WEI WANG

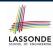

# Separation of Concerns: Model vs. Controller/Tester

- So far we have developed:
  - Model: A single Java class (e.g., Person).
  - Another Java class that "manipulates" the model class (by creating instances and calling methods):
    - Controller (e.g., BMIActivity): effects seen at connected tablet
    - Tester (e.g., PersonTester): effects seen at console
- In Java:
  - We may define more than one model classes
  - Each class may contain more than one methods
- *object-oriented programming* in Java:
  - Use classes to define templates
  - Use objects to instantiate classes
  - At runtime, create objects and call methods on objects, to simulate interactions between real-life entities.

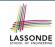

# Object Orientation: Observe, Model, and Execute

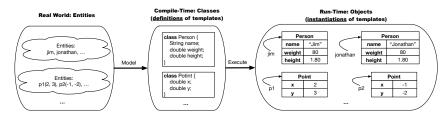

- Study this tutorial video that walks you through the idea of object orientation.
- We observe how real-world entities behave.
- We model the common attributes and behaviour of a set of entities in a single class.
- We *execute* the program by creating *instances* of classes, which interact in a way analogous to that of real-world *entities*.

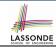

# **Object-Oriented Programming (OOP)**

- In real life, lots of *entities* exist and interact with each other.
  - e.g., People gain/lose weight, marry/divorce, or get older.
  - e.g., Cars move from one point to another.
  - e.g., Clients initiate transactions with banks.
- Entities:
  - Possess attributes;
  - Exhibit bebaviour; and
  - Interact with each other.
- Goals: Solve problems programmatically by
  - Classifying entities of interest
     Entities in the same class share common attributes and behaviour.
  - Manipulating data that represent these entities
     Each entity is represented by specific values.

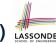

# OO Thinking: Templates vs. Instances (1.1)

A person is a being, such as a human, that has certain attributes and behaviour constituting personhood: a person ages and grows on their heights and weights.

- A template called Person defines the common
  - attributes (e.g., age, weight, height)

behaviour (e.g., get older, gain weight)

[≈ nouns]

[≈ verbs]

# OO Thinking: Templates vs. Instances (1.2)

- Persons share these common attributes and behaviour.
  - Each person possesses an age, a weight, and a height.
  - Each person's age, weight, and height might be distinct e.g., jim is 50-years old, 1.8-meters tall and 80-kg heavy e.g., jonathan is 65-years old, 1.73-meters tall and 90-kg heavy
- Each person, depending on the specific values of their attributes, might exhibit *distinct* behaviour:
  - When jim gets older, he becomes 51
  - When jonathan gets older, he becomes 66.
  - jim's BMI is based on his own height and weight
  - jonathan's BMI is based on his own height and weight

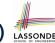

# OO Thinking: Templates vs. Instances (2.1)

Points on a two-dimensional plane are identified by their signed distances from the X- and Y-axises. A point may move arbitrarily towards any direction on the plane. Given two points, we are often interested in knowing the distance between them.

A template called Point defines the common

attributes (e.g., x, y)

[≈ nouns]

behaviour (e.g., move up, get distance from)

[≈ verbs]

# LASSONDE SCHOOL OF ENGINEERIN

# OO Thinking: Templates vs. Instances (2.2)

- Points share these common <u>attributes</u> and <u>behaviour</u>.
  - Each point possesses an x-coordinate and a y-coordinate.
  - Each point's location might be distinct
     e.g., p1 is located at (3,4)
    - e.g., p2 is located at (-4, -3)
- Each point, depending on the *specific values* of their attributes (i.e., locations), might exhibit *distinct* behaviour:
  - When p1 moves up for 1 unit, it will end up being at (3,5)
  - $\circ$  When p2 moves up for 1 unit, it will end up being at (-4, -2)
  - Then, p1's distance from origin:

$$[\sqrt{3^2+5^2}]$$

• Then, p2's distance from origin:

$$[\sqrt{(-4)^2 + (-2)^2}]$$

# OO Thinking: Templates vs. Instances (3)

- A *template* defines what's **shared** by a set of related entities.
  - Common attributes (age in Person, x in Point)
  - Common behaviour (get older for Person, move up for Point)
- Each template may be *instantiated* into multiple instances.
  - Person instances: jim and jonathan
  - Point instances: p1 and p2
- Each instance may have specific values for the attributes.
  - Each Person instance has an age: jim is 50-years old, jonathan is 65-years old
  - Each Point instance has a location:
    - p1 is at (3,4), p2 is at (-3,-4)
- Therefore, instances of the same template may exhibit distinct behaviour.
  - Each Person instance can get older: jim getting older from 50 to 51; jonathan getting older from 65 to 66.
  - Each Point instance can move up: p1 moving up from (3,3)
- $_{9 \text{ of } 87}$  results in (3,4); p1 moving up from (-3,-4) results in (-3,-3).

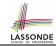

# OOP: Classes ≈ Templates

In Java, you use a *class* to define a *template* that enumerates *attributes* that are common to a set of *entities* of interest.

```
public class Person {
  int age;
  String nationality;
  double weight;
  double height;
}
```

```
public class Point {
  double x;
  double y;
}
```

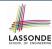

# **Define Constructors for Creating Objects (1.1)**

• Within class Point, you define *constructors*, specifying how instances of the Point template may be created.

```
public class Point {
    ... /* attributes: x, y */
    Point(double newX, double newY) {
        x = newX;
        y = newY; } }
```

 In the corresponding tester class, each <u>call</u> to the Point constructor creates an instance of the Point template.

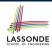

### **Define Constructors for Creating Objects (1.2)**

```
Point p1 = new Point(2, 4);
```

1. RHS (Source) of Assignment: new Point (2, 4) creates a new Point object in memory.

| Point |     |  |
|-------|-----|--|
| x     | 2.0 |  |
| у     | 4.0 |  |

- **2.** LHS (Target) of Assignment: Point p1 declares a variable that is meant to store the address of some Point object.
- **3. Assignment**: Executing = stores new object's address in p1.

|    | Point |     |
|----|-------|-----|
|    | x     | 2.0 |
| p1 | у     | 4.0 |

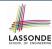

# **Define Constructors for Creating Objects (2.1)**

• Within class Person, you define *constructors*, specifying how instances of the Person template may be created.

```
public class Person {
    ... /* attributes: age, nationality, weight, height */
    Person(int newAge, String newNationality) {
        age = newAge;
        nationality = newNationality; } }
```

• In the corresponding tester class, each <u>call</u> to the Person constructor creates an instance of the Person template.

```
public class PersonTester {
  public static void main(String[] args) {
    Person jim = new Person (50, "British");
    println(jim.nationlaity + " " + jim.age);
    Person jonathan = new Person (60, "Canadian");
    println(jonathan.nationlaity + " " + jonathan.age); }
    pof87
```

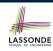

### **Define Constructors for Creating Objects (2.2)**

```
Person jim = new Person(50, "British");
```

1. RHS (Source) of Assignment: new Person (50, "British") creates a new Person object in memory.

| Person      |           |  |
|-------------|-----------|--|
| age         | 50        |  |
| nationality | "British" |  |
| weight      | 0.0       |  |
| height      | 0.0       |  |

- **2.** LHS (Target) of Assignment: Point jim declares a variable that is meant to store the address of some Person object.
- **3. Assignment**: Executing = stores new object's address in jim.

|     | Person      |           |
|-----|-------------|-----------|
|     | age         | 50        |
| jim | nationality | "British" |
|     | weight      | 0.0       |
|     | height      | 0.0       |

# LASSONDE SCHOOL OF ENGINEERING

# Visualizing Objects at Runtime (1)

- To trace a program with sophisticated manipulations of objects, it's critical for you to visualize how objects are:
  - Created using constructors

```
Person jim = new Person(50, "British", 80, 1.8);
```

Inquired using accessor methods

```
double bmi = jim.getBMI();
```

Modified using mutator methods

```
jim.gainWeightBy(10);
```

- To visualize an object:
  - Draw a rectangle box to represent contents of that object:
    - Title indicates the *name of class* from which the object is instantiated.
    - Left column enumerates *names of attributes* of the instantiated class.
    - Right column fills in *values* of the corresponding attributes.
  - Draw arrow(s) for variable(s) that store the object's address.

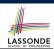

### **Visualizing Objects at Runtime (2.1)**

After calling a *constructor* to create an object:

Person jim = new Person(50, "British", 80, 1.8);

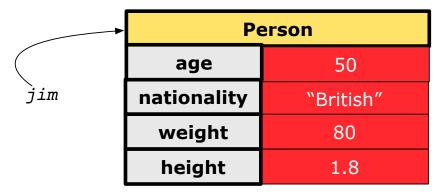

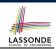

## **Visualizing Objects at Runtime (2.2)**

After calling an *accessor* to inquire about context object jim:

```
double bmi = jim.getBMI();
```

- Contents of the object pointed to by jim remain intact.
- Retuned value  $\frac{80}{(1.8)^2}$  of jim.getBMI() stored in variable bmi.

| <b>*</b> | Person      |           |
|----------|-------------|-----------|
|          | age         | 50        |
| jim      | nationality | "British" |
|          | weight      | 80        |
|          | height      | 1.8       |

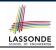

## **Visualizing Objects at Runtime (2.3)**

After calling a *mutator* to modify the state of context object jim:

jim.gainWeightBy(10);

- *Contents* of the object pointed to by jim change.
- Address of the object remains unchanged.
  - $\Rightarrow$  jim points to the same object!

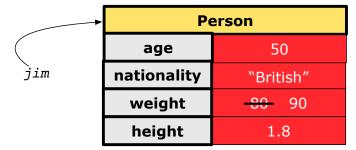

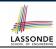

# **Visualizing Objects at Runtime (2.4)**

After calling the same *accessor* to inquire the *modified* state of context object jim:

```
bmi = p.getBMI();
```

- Contents of the object pointed to by jim remain intact.
- Retuned value  $\frac{90}{(1.8)^2}$  of jim.getBMI() stored in variable bmi.

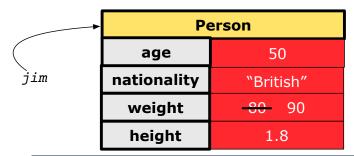

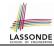

# The this Reference (1)

• Each *class* may be instantiated to multiple *objects* at runtime.

```
class Point {
  double x; double y;
  void moveUp(double units) { y += units; }
}
```

 Each time when we call a method of some class, using the dot notation, there is a specific target/context object.

```
1    Point p1 = new Point(2, 3);
2    Point p2 = new Point(4, 6);
3    p1.moveUp(3.5);
4    p2.moveUp(4.7);
```

- p1 and p2 are called the call targets or context objects.
- Lines 3 and 4 apply the same definition of the moveUp method.
- But how does Java distinguish the change to p1.y versus the change to p2.y?

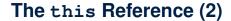

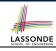

In the method definition, each attribute has an implicit this
which refers to the context object in a call to that method.

```
class Point {
  double x;
  double y;
  Point(double newX, double newY) {
    this.x = newX;
    this.y = newY;
  }
  void moveUp(double units) {
    this.y = this.y + units;
  }
}
```

• Each time when the *class* definition is used to create a new Point *object*, the this reference is substituted by the name of the new object.

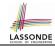

#### The this Reference (3)

• After we create p1 as an instance of Point

```
Point p1 = new Point(2, 3);
```

• When invoking p1.moveUp (3.5), a version of moveUp that is specific to p1 will be used:

```
class Point {
  double x;
  double y;
  Point(double newX, double newY) {
    p1 .x = newX;
    p1 .y = newY;
  }
  void moveUp(double units) {
    p1 .y = p1 .y + units;
  }
}
```

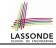

#### The this Reference (4)

• After we create p2 as an instance of Point

```
Point p2 = \text{new Point}(4, 6);
```

• When invoking p2.moveUp (4.7), a version of moveUp that is specific to p2 will be used:

```
class Point {
  double x;
  double y;
  Point(double newX, double newY) {
    p2 .x = newX;
    p2 .y = newY;
  }
  void moveUp(double units) {
    p2 .y = p2 .y + units;
  }
}
```

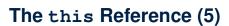

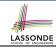

The this reference can be used to disambiguate when the names of input parameters clash with the names of class attributes.

```
class Point {
 double x;
 double y;
 Point (double x, double y) {
  this.x = x;
   this.y = y;
 void setX(double x) {
  this.x = x;
 void setY(double y) {
   this.y = y;
```

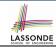

#### The this Reference (6.1): Common Error

The following code fragment compiles but is problematic:

```
class Person {
  String name;
  int age;
  Person(String name, int age) {
    name = name;
    age = age;
  }
  void setAge(int age) {
    age = age;
  }
}
```

Why? Fix?

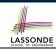

#### The this Reference (6.2): Common Error

Always remember to use this when *input parameter* names clash with *class attribute* names.

```
class Person {
   String name;
   int age;
   Person(String name, int age) {
     this.name = name;
     this.age = age;
   }
   void setAge(int age) {
     this.age = age;
   }
}
```

### LASSONDE SCHOOL OF ENGINEERING

#### OOP: Methods (1.1)

A method is a named block of code, reusable via its name.

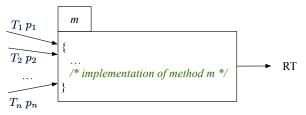

The Signature of a method consists of:

| <ul> <li>Return type</li> </ul>                       | [ RT (which can be void) ] |
|-------------------------------------------------------|----------------------------|
| <ul> <li>Name of method</li> </ul>                    | [ <i>m</i> ]               |
| <ul> <li>Zero or more parameter names</li> </ul>      | $[p_1, p_2,, p_n]$         |
| <ul> <li>The corresponding parameter types</li> </ul> | $[T_1, T_2, \ldots, T_n]$  |

A call to method m has the form: m(a<sub>1</sub>, a<sub>2</sub>,..., a<sub>n</sub>)
 Types of argument values a<sub>1</sub>, a<sub>2</sub>,..., a<sub>n</sub> must match the the corresponding parameter types T<sub>1</sub>, T<sub>2</sub>,..., T<sub>n</sub>.

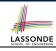

#### OOP: Methods (1.2)

- In the body of the method, you may
  - Declare and use new local variables
     Scope of local variables is only within that method.
  - Use or change values of attributes.
  - Use values of parameters, if any.

```
class Person {
  String nationality;
  void changeNationality(String newNationality) {
   nationality = newNationality; }
}
```

• Call a method, with a context object, by passing arguments.

```
class PersonTester {
  public static void main(String[] args) {
    Person jim = new Person(50, "British");
    Person jonathan = new Person(60, "Canadian");
    jim.changeNationality("Korean");
    jonathan.changeNationality("Korean"); }
}
```

### OOP: Methods (2)

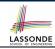

- Each *class* C defines a list of methods.
  - A *method* m is a named block of code.
- We reuse the code of method m by calling it on an object obj of class C.

For each *method call* obj.m(...):

- o obj is the context object of type C
- o m is a method defined in class C
- We intend to apply the code effect of method m to object obj.
   e.g., jim.getOlder() vs. jonathan.getOlder()
   e.g., p1.moveUp(3) vs. p2.moveUp(3)
- All objects of class C share the same definition of method m.
- · However:
  - : Each object may have *distinct attribute values*.
  - : Applying the same definition of method m has distinct effects.

#### OOP: Methods (3)

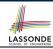

#### 1. Constructor

- Same name as the class. No return type. *Initializes* attributes.
- Called with the new keyword.
- e.g., Person jim = new Person(50, "British");

#### 2. Mutator

- Changes (re-assigns) attributes
- void return type
- Cannot be used when a value is expected
- e.g., double h = jim.setHeight(78.5) is illegal!

#### 3. Accessor

- Uses attributes for computations (without changing their values)
- Any return type other than void
- An explicit <u>return statement</u> (typically at the end of the method) returns the computation result to where the method is being used.

```
e.g., double bmi = jim.getBMI();
e.g., println(p1.getDistanceFromOrigin());
```

#### OOP: The Dot Notation (1)

- A binary operator:
  - LHS an object
  - RHS an attribute or a method
- Given a variable of some reference type that is not null:
  - We use a dot to retrieve any of its attributes. Analogous to 's in English e.g., jim.nationality means jim's nationality
  - We use a dot to invoke any of its mutator methods, in order to
  - change values of its attributes.
    - e.g., jim.changeNationality("CAN") changes the nationality attribute of jim
  - We use a dot to invoke any of its accessor methods, in order to use the result of some computation on its attribute values. e.g., jim.getBMI() computes and returns the BMI calculated based on jim's weight and height
- Return value of an accessor method must be stored in a variable. e.g., double jimBMI = jim.getBMI()

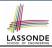

#### **OOP: Method Calls**

```
1  Point p1 = new Point (3, 4);
2  Point p2 = new Point (-6, -8);
3  System.out.println(p1. getDistanceFromOrigin());
4  System.out.println(p2. getDistanceFromOrigin());
5  p1. moveUp(2);
6  p2. moveUp(2);
7  System.out.println(p1. getDistanceFromOrigin());
8  System.out.println(p2. getDistanceFromOrigin());
```

- Lines 1 and 2 create two different instances of Point
- Lines 3 and 4: invoking the same accessor method on two different instances returns distinct values
- Lines 5 and 6: invoking the same mutator method on two different instances results in *independent* changes
- Lines 3 and 7: invoking the same accessor method on the same instance may return distinct values, why?
   Line 5

# **OOP: Class Constructors (1)**

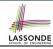

- The purpose of defining a *class* is to be able to create instances out of it.
- To *instantiate* a class, we use one of its *constructors*.
- A constructor
  - declares input parameters
  - uses input parameters to initialize some or all of its attributes

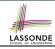

### **OOP: Class Constructors (2)**

```
public class Person {
 int age;
 String nationality;
 double weight;
 double height;
 Person(int initAge, String initNat) {
   age = initAge;
   nationality = initNat;
 Person (double initW, double initH) {
   weight = initW;
   height = initH;
 Person(int initAge, String initNat,
         double initW, double initH) {
   ... /* initialize all attributes using the parameters */
```

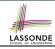

### **OOP: Class Constructors (3)**

```
public class Point {
 double x;
 double y;
 Point(double initX, double initY) {
   x = initX:
   v = initY:
 Point(char axis, double distance) {
   if (axis == 'x') \{ x = distance; \}
   else if (axis == 'y') \{ y = distance; \}
  else { System.out.println("Error: invalid axis.") }
```

# OOP: Class Constructors (4)

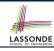

- For each *class*, you may define *one or more constructors*:
  - Names of all constructors must match the class name.
  - No return types need to be specified for constructors.
  - Each constructor must have a *distinct* list of *input parameter types*.
  - Each parameter that is used to initialize an attribute must have a matching type.
  - The *body* of each constructor specifies how *some or all attributes* may be *initialized*.

### **OOP: Object Creation (1)**

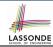

```
Point p1 = new Point(2, 4);
System.out.println(p1);
```

```
Point@677327b6
```

By default, the address stored in p1 gets printed. Instead, print out attributes separately:

$$System.out.println("(" + p1.x + ", " + p1.y + ")");$$

```
(2.0, 4.0)
```

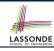

### **OOP: Object Creation (2)**

A constructor may only *initialize* some attributes and leave others *uninitialized*.

```
public class PersonTester {
  public static void main(String[] args) {
    /* initialize age and nationality only */
    Person jim = new Person(50, "BRI");
    /* initialize age and nationality only */
    Person jonathan = new Person(65, "CAN");
    /* initialize weight and height only */
    Person alan = new Person(75, 1.80);
    /* initialize all attributes of a person */
    Person mark = new Person(40, "CAN", 69, 1.78);
  }
}
```

#### **OOP: Object Creation (3)**

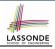

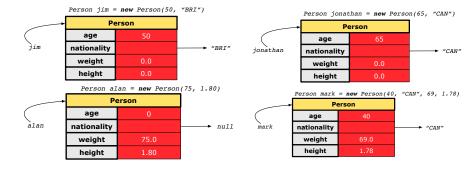

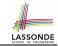

### **OOP: Object Creation (4)**

A constructor may only *initialize* some attributes and leave others *uninitialized*.

```
public class PointTester {
  public static void main(String[] args) {
    Point p1 = new Point(3, 4);
    Point p2 = new Point(-3 -2);
    Point p3 = new Point('x', 5);
    Point p4 = new Point('y', -7);
  }
}
```

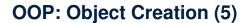

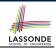

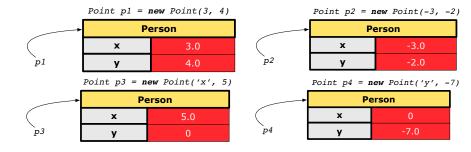

### **OOP: Object Creation (6)**

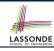

- When using the constructor, pass valid argument values:
  - The type of each argument value must match the corresponding parameter type.
  - e.g., Person(50, "BRI") matches
     Person(int initAge, String initNationality)
     e.g., Point(3, 4) matches
  - Point (double initX, double initY)
- When creating an instance, uninitialized attributes implicitly get assigned the default values.
  - Set uninitialized attributes properly later using mutator methods

```
Person jim = new Person(50, "British");
jim.setWeight(85);
jim.setHeight(1.81);
```

#### **OOP: Mutator Methods**

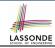

- These methods change values of attributes.
- We call such methods *mutators* (with void return type).

```
public class Person {
    ...
    void gainWeight(double units) {
        weight = weight + units;
    }
}
```

```
public class Point {
    ...
    void moveUp() {
        y = y + 1;
    }
}
```

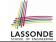

#### **OOP: Accessor Methods**

- These methods return the result of computation based on attribute values.
- We call such methods *accessors* (with non-void return type).

```
public class Person {
    ...
    double getBMI() {
        double bmi = height / (weight * weight);
        return bmi;
    }
}
```

```
public class Point {
    ...
    double getDistanceFromOrigin() {
        double dist = Math.sqrt(x*x + y*y);
        return dist;
    }
}
```

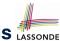

#### OOP: Use of Mutator vs. Accessor Methods LASSON

• Calls to *mutator methods* cannot be used as values.

```
e.g., System.out.println(jim.setWeight(78.5));

e.g., double w = jim.setWeight(78.5);

e.g., jim.setWeight(78.5);
```

• Calls to *accessor methods* should be used as values.

```
    e.g., jim.getBMI();
    e.g., System.out.println(jim.getBMI());
    e.g., double w = jim.getBMI();
```

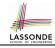

#### **OOP: Method Parameters**

• **Principle 1:** A *constructor* needs an *input parameter* for every attribute that you wish to initialize.

```
e.g., Person(double w, double h) VS.
Person(String fName, String lName)
```

 Principle 2: A mutator method needs an input parameter for every attribute that you wish to modify.

```
e.g., In Point, void moveToXAxis() vs.
void moveUpBy(double unit)
```

 Principle 3: An accessor method needs input parameters if the attributes alone are not sufficient for the intended computation to complete.

```
e.g., In Point, double getDistFromOrigin() vs.
double getDistFrom(Point other)
```

## OOP: Object Alias (1)

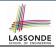

```
1  int i = 3;
2  int j = i;  System.out.println(i == j);  /* true */
3  int k = 3;  System.out.println(k == i && k == j);  /* true */
```

- ∘ **Line 2** copies the number stored in i to j.
- After Line 4, i, j, k refer to three separate integer placeholder, which happen to store the same value 3.

```
1  Point p1 = new Point(2, 3);
2  Point p2 = p1;  System.out.println(p1 == p2);  /* true */
3  Point p3 = new Point(2, 3);
4  Systme.out.println(p3 == p1 || p3 == p2);  /* false */
5  Systme.out.println(p3.x == p1.x && p3.y == p1.y);  /* true */
6  Systme.out.println(p3.x == p2.x && p3.y == p2.y);  /* true */
```

- Line 2 copies the address stored in p1 to p2.
- Both p1 and p2 refer to the same object in memory!
- p3, whose contents are same as p1 and p2, refer to a different object in memory.

# OO Program Programming: Object Alias (2.1) SSONDE

#### **Problem:** Consider assignments to *primitive* variables:

```
int i1 = 1;
int i2 = 2;
int i3 = 3;
int[] numbers1 = {i1, i2, i3};
int[] numbers2 = new int[numbers1.length];
for(int i = 0; i < numbers1.length; i ++) {
   numbers2[i] = numbers1[i];
}
numbers1[0] = 4;
System.out.println(numbers1[0]);
System.out.println(numbers2[0]);</pre>
```

# OO Program Programming: Object Alias (2.2) SSONDI

#### **Problem:** Consider assignments to *reference* variables:

```
Person alan = new Person("Alan");
   Person mark = new Person("Mark");
   Person tom = new Person("Tom");
   Person jim = new Person("Jim");
 5
   Person[] persons1 = {alan, mark, tom};
 6
   Person[] persons2 = new Person[persons1.length];
   for (int i = 0; i < persons1.length; i ++) {
 8
     persons2[i] = persons1[i]; }
 9
   persons1[0].setAge(70);
10
   System.out.println(jim.age);
11
   System.out.println(alan.age);
12
   System.out.println(persons2[0].age);
13
   persons1[0] = jim;
14
   persons1[0].setAge(75);
15
   System.out.println(jim.age);
16
   System.out.println(alan.age);
17 System.out.println(persons2[0].age);
```

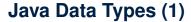

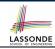

A (data) type denotes a set of related *runtime values*.

- Primitive Types
  - Integer Type
    - int.
    - long
  - Floating-Point Number Type
    - double
  - Character Type
  - char Boolean Type
    - boolean
- - Reference Type: Complex Type with Attributes and Methods
  - Strina Person

  - Point
  - Scanner

[set of 32-bit integers]

[set of 64-bit integers]

[set of 64-bit FP numbers]

[set of single characters]

[set of true and false]

[set of references to character sequences]

[set of references to Person objects]

[set of references to Point objects]

[set of references to Scanner objects]

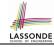

### Java Data Types (2)

- A variable that is declared with a type but uninitialized is implicitly assigned with its default value.
  - Primitive Type
    - int i;
    - double d;
    - boolean b;
  - Reference Type
    - String s;
    - Person jim;
    - Point p1;
    - Scanner input;

- $\begin{bmatrix} 0 \end{bmatrix}$  is implicitly assigned to i
- [ 0.0 is implicitly assigned to d]
- [false is implicitly assigned to b]
  - [ null is implicitly assigned to s]
- [null is implicitly assigned to jim]
  - [null is implicitly assigned to p1]
- [null is implicitly assigned to input]
- You can use a primitive variable that is uninitialized.
  - Make sure the *default value* is what you want!
- Calling a method on a <u>uninitialized reference</u> variable crashes your program. [<u>NullPointerException</u>]
  - Always initialize reference variables!

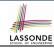

#### Java Data Types (3.1)

An attribute may store the reference to some object.

```
class Person { Person spouse; }
```

Methods may take as parameters references to other objects.

```
class Person {
  void marry(Person other) { ... } }
```

Return values from methods may be references to other objects.

```
class Point {
  void moveUpBy(int i) { y = y + i; }
  Point movedUpBy(int i) {
    Point np = new Point(x, y);
    np.moveUp(i);
    return np;
  }
}
```

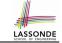

### Java Data Types (3.2.1)

An attribute may be of type Point[], storing references to
Point objects.

```
class PointCollector {
     Point[] points; int nop; /* number of points */
     PointCollector() { points = new Point[100]; }
     void addPoint(double x, double y) {
5
       points[nop] = new Point(x, y); nop++; }
6
     Point[] getPointsInOuadrantI() {
       Point[] ps = new Point[nop];
8
       int count = 0; /* number of points in Quadrant I */
       for (int i = 0; i < nop; i ++) {
10
       Point p = points[i]:
11
        if(p.x > 0 \&\& p.y > 0) \{ ps[count] = p; count ++; \} \}
12
       Point[] q1Points = new Point[count];
13
       /* ps contains null if count < nop */</pre>
14
       for (int i = 0; i < count; i ++) { q1Points[i] = ps[i] }
15
       return qlPoints;
16
```

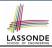

### Java Data Types (3.2.2)

```
class PointCollectorTester {
     public static void main(String[] args) {
      PointCollector pc = new PointCollector();
       System.out.println(pc.nop); /* 0 */
5
      pc.addPoint(3, 4);
      System.out.println(pc.nop); /* 1 */
      pc.addPoint(-3, 4);
8
      System.out.println(pc.nop); /* 2 */
      pc.addPoint(-3, -4);
10
      System.out.println(pc.nop); /* 3 */
11
      pc.addPoint(3, -4);
12
      System.out.println(pc.nop); /* 4 */
13
      Point[] ps = pc.getPointsInQuadrantI();
14
       System.out.println(ps.length); /* 1 */
15
      System.out.println("(" + ps[0].x + ", " + ps[0].y + ")");
16
       /* (3, 4) */
17
18
```

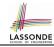

### Java Data Types (3.3.1)

An attribute may be of type <u>ArrayList<Point></u>, storing references to Point objects.

```
class PointCollector {
     ArrayList<Point> points;
     PointCollector() { points = new ArrayList<>(); }
     void addPoint(Point p) {
5
       points.add (p); }
6
     void addPoint(double x, double v) {
       points.add (new Point(x, y)); }
8
     ArrayList<Point> getPointsInQuadrantI() {
9
       ArrayList<Point> q1Points = new ArrayList<>();
10
       for (int i = 0; i < points.size(); i ++) {
11
        Point p = points.get(i);
12
        if(p.x > 0 \&\& p.y > 0) \{ qlPoints.add (p); \} \}
13
       return qlPoints;
14
```

#### L8 & L9 may be replaced by:

```
for(Point p : points) { q1Points.add(p); }
55 of 87
```

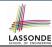

### Java Data Types (3.3.2)

5

6

8

10

11

12

13

14

15

16

17 18

```
class PointCollectorTester {
 public static void main(String[] args) {
  PointCollector pc = new PointCollector();
   System.out.println(pc.points.size()); /* 0 */
  pc.addPoint(3, 4);
  System.out.println(pc.points.size()); /* 1 */
  pc.addPoint(-3, 4);
  System.out.println(pc.points.size()); /* 2 */
  pc.addPoint(-3, -4);
  System.out.println(pc.points.size()); /* 3 */
  pc.addPoint(3, -4);
  System.out.println(pc.points.size()); /* 4 */
  ArrayList<Point> ps = pc.getPointsInQuadrantI();
  System.out.println(ps.length); /* 1 */
  System.out.println("(" + ps[0].x + ", " + ps[0].y + ")");
  /* (3, 4) */
```

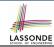

#### The this Reference (7.1): Exercise

#### Consider the Person class

```
class Person {
  String name;
  Person spouse;
  Person(String name) {
    this.name = name;
  }
}
```

How do you implement a mutator method marry which marries the current Person object to an input Person object?

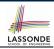

#### The this Reference (7.2): Exercise

```
void marry(Person other) {
  if(this.spouse != null || other.spouse != null) {
    System.out.println("Error: both must be single.");
  }
  else { this.spouse = other; other.spouse = this; }
}
```

When we call jim.marry(elsa): this is substituted by the call target jim, and other is substituted by the argument elsa.

```
void marry(Person other) {
    ...
    jim.spouse = elsa;
    elsa.spouse = jim;
    }
}
```

## LASSONDE SCHOOL OF ENGINEERING

#### **OOP: The Dot Notation (2)**

- LHS of dot can be more complicated than a variable:
  - It can be a path that brings you to an object

```
class Person {
  String name;
  Person spouse;
}
```

- Say we have Person jim = new Person("Jim Davies")
- Inquire about jim's name? [jim.name]
- Inquire about jim's spouse's name? [jim.spouse.name]
- But what if jim is single (i.e., jim.spouse == null)?
   Calling jim.spouse.name will trigger NullPointerException!!
- Assuming that:
  - jim is not single. [jim.spouse != null]
  - The marriage is mutual. [jim.spouse.spouse != null]

What does jim.spouse.spouse.name mean? [jim.name]

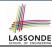

#### OOP: The Dot Notation (3.1)

In real life, the relationships among classes are sophisticated.

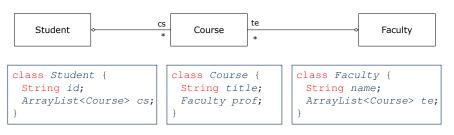

**Aggregation links** between classes constrain how you can navigate among these classes.

- e.g., In the context of class Student:
- Writing cs denotes the list of registered courses.
- Writing cs[i] (where i is a valid index) navigates to the class Course, which changes the context to class Course.

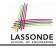

## OOP: The Dot Notation (3.2)

```
class Student {
  String id;
  ArrayList<Course> cs;
}
```

```
class Course {
  String title;
  Faculty prof;
}
```

```
class Faculty {
  String name;
  ArrayList<Course> te;
}
```

```
class Student {
 ... /* attributes */
 /* Get the student's id */
 String getID() { return this.id; }
 /* Get the title of the ith course */
 String getCourseTitle(int i) {
   return this.cs.get(i).title;
 /* Get the instructor's name of the ith course */
 String getInstructorName(int i) {
   return this.cs.get(i).prof.name;
```

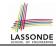

## OOP: The Dot Notation (3.3)

```
class Student {
  String id;
  ArrayList<Course> cs;
}
```

```
class Course {
  String title;
  Faculty prof;
}
```

```
class Faculty {
  String name;
  ArrayList<Course> te;
}
```

```
class Course {
 ... /* attributes */
 /* Get the course's title */
 String getTitle() { return this.title; }
 /* Get the instructor's name */
 String getInstructorName() {
   return this.prof.name;
 /* Get title of ith teaching course of the instructor */
 String getCourseTitleOfInstructor(int i) {
   return this.prof.te.get(i).title;
```

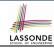

#### OOP: The Dot Notation (3.4)

```
class Student {
   String id;
   ArrayList<Course> cs;
}
```

```
class Course {
  String title;
  Faculty prof;
}
```

```
class Faculty {
  String name;
  ArrayList<Course> te;
}
```

```
class Faculty {
    ... /* attributes */
    /* Get the instructor's name */
    String getName() {
      return this.name;
    }
    /* Get the title of ith teaching course */
    String getCourseTitle(int i) {
      return this.te.get(i).title;
    }
}
```

#### OOP: Equality (1)

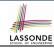

```
Point p1 = new Point(2, 3);
Point p2 = new Point(2, 3);
boolean sameLoc = (p1 == p2);
System.out.println("p1 and p2 same location?" + sameLoc);
```

```
p1 and p2 same location? false
```

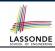

#### OOP: Equality (2)

- Recall that
  - A primitive variable stores a primitive value
     e.g., double d1 = 7.5; double d2 = 7.5;
  - A reference variable stores the address to some object (rather than storing the object itself)
     e.g., Point p1 = new Point (2, 3) assigns to p1 the address of the new Point object
     e.g., Point p2 = new Point (2, 3) assigns to p2 the address of another new Point object
- The binary operator == may be applied to compare:
  - Primitive variables: their contents are compared
     e.g., d1 == d2 evaluates to true
  - Reference variables: the addresses they store are compared (rather than comparing contents of the objects they refer to)
     e.g., p1 == p2 evaluates to false because p1 and p2 are addresses of different objects, even if their contents are identical.

#### **Static Variables (1)**

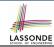

```
class Account {
  int id;
  String owner;
  Account(int id, String owner) {
    this.id = id;
    this.owner = owner;
  }
}
```

```
class AccountTester {
  Account acc1 = new Account(1, "Jim");
  Account acc2 = new Account(2, "Jeremy");
  System.out.println(acc1.id != acc2.id);
}
```

But, managing the unique id's *manually* is *error-prone*!

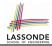

#### Static Variables (2)

```
class AccountTester {
  Account acc1 = new Account("Jim");
  Account acc2 = new Account("Jeremy");
  System.out.println(acc1.id != acc2.id); }
```

- Each instance of a class (e.g., acc1, acc2) has a local copy of each attribute or instance variable (e.g., id).
  - Changing acc1.id does not affect acc2.id.
- A *static* variable (e.g., globalCounter) belongs to the class.
  - All instances of the class <u>share</u> a <u>single</u> copy of the <u>static</u> variable.
  - Change to globalCounter via c1 is also visible to c2.

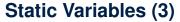

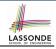

```
class Account {
   static int globalCounter = 1;
   int id; String owner;
   Account(String owner) {
    this.id = globalCounter;
     globalCounter ++;
   this.owner = owner;
   }
}
```

- Static variable globalCounter is not instance-specific like instance variable (i.e., attribute) id is.
- To access a *static* variable:
  - No context object is needed.
  - Use of the class name suffices, e.g., Account.globalCounter.
- Each time Account's constructor is called to create a new instance, the increment effect is visible to all existing objects of Account.

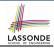

#### Static Variables (4.1): Common Error

```
class Client {
  Account[] accounts;
  static int numberOfAccounts = 0;
  void addAccount(Account acc) {
    accounts[numberOfAccounts] = acc;
    numberOfAccounts ++;
  } }
```

```
class ClientTester {
  Client bill = new Client("Bill");
  Client steve = new Client("Steve");
  Account acc1 = new Account();
  Account acc2 = new Account();
  bill.addAccount(acc1);
    /* correctly added to bill.accounts[0] */
  steve.addAccount(acc2);
    /* mistakenly added to steve.accounts[1]! */
}
```

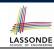

#### Static Variables (4.2): Common Error

- Attribute numberOfAccounts should not be declared as static as its value should be specific to the client object.
- If it were declared as static, then every time the addAccount method is called, although on different objects, the increment effect of numberOfAccounts will be visible to all Client objects.
- Here is the correct version:

```
class Client {
  Account[] accounts;
  int numberOfAccounts = 0;
  void addAccount(Account acc) {
   accounts[numberOfAccounts] = acc;
   numberOfAccounts ++;
  }
}
```

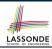

#### Static Variables (5.1): Common Error

```
public class Bank {
   public string branchName;
   public static int nextAccountNumber = 1;
   public static void useAccountNumber() {
       System.out.println (branchName + ...);
       nextAccountNumber ++;
   }
}
```

- Non-static method cannot be referenced from a static context
- Line 4 declares that we can call the method userAccountNumber without instantiating an object of the class Bank.
- However, in Lined 5, the static method references a non-static attribute, for which we must instantiate a Bank object.

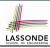

#### Static Variables (5.2): Common Error

```
public class Bank {
   public string branchName;
   public static int nextAccountNumber = 1;
   public static void useAccountNumber() {
        System.out.println (branchName + ...);
        nextAccountNumber ++;
   }
}
```

 To call useAccountNumber(), no instances of Bank are required:

```
Bank .useAccountNumber();
```

 Contradictorily, to access branchName, a context object is required:

```
Bank b1 = new Bank(); b1.setBranch("Songdo IBK");
System.out.println(b1.branchName);
```

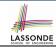

#### Static Variables (5.3): Common Error

There are two possible ways to fix:

- 1. Remove all uses of *non-static* variables (i.e., branchName) in the *static* method (i.e., useAccountNumber).
- 2. Declare branchName as a static variable.
  - This does not make sense.
    - : branchName should be a value specific to each Bank instance.

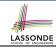

### **OOP: Helper Methods (1)**

- After you complete and test your program, feeling confident that it is *correct*, you may find that there are lots of *repetitions*.
- When similar fragments of code appear in your program, we say that your code "smells"!
- We may eliminate repetitions of your code by:
  - Factoring out recurring code fragments into a new method.
  - This new method is called a helper method:
    - You can replace every occurrence of the recurring code fragment by a
       call to this helper method, with appropriate argument values.
    - That is, we <u>reuse</u> the body implementation, rather than repeating it over and over again, of this helper method via calls to it.
- This process is called <u>refactoring</u> of your code: Modify the code structure without compromising <u>correctness</u>.

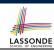

#### OOP: Helper (Accessor) Methods (2.1)

```
class PersonCollector {
 Person[] ps;
 final int MAX = 100; /* max # of persons to be stored */
 int nop; /* number of persons */
 PersonCollector() {
  ps = new Person[MAX];
 void addPerson(Person p) {
  ps[nop] = p;
  nop++;
 /* Tasks:
  * 1. An accessor: boolean personExists(String n)
  * 2. A mutator: void changeWeightOf(String n, double w)
  * 3. A mutator: void changeHeightOf(String n, double h)
```

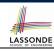

#### OOP: Helper (Accessor) Methods (2.2.1)

```
class PersonCollector {
 /* ps, MAX, nop, PersonCollector(), addPerson */
 boolean personExists(String n) {
  boolean found = false;
  for (int i = 0; i < nop; i ++) {
    if(ps[i].name.equals(n)) { found = true; } }
  return found;
 void changeWeightOf(String n, double w) {
   for (int i = 0; i < nop; i ++) {
    if (ps[i].name.equals(n)) { ps[i].setWeight(w); } }
 void changeHeightOf(String n, double h) {
   for (int i = 0; i < nop; i ++) {
    if(ps[i].name.equals(n)) { ps[i].setHeight(h); } }
```

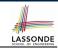

#### OOP: Helper (Accessor) Methods (2.2.2)

```
class PersonCollector { /* code smells: repetitions! */
 /* ps, MAX, nop, PersonCollector(), addPerson */
 boolean personExists(String n) {
  boolean found = false:
   for(int i = 0; i < nop; i ++) {
    if(ps[i].name.equals(n)) { found = true; } }
  return found:
 void changeWeightOf(String n, double w) {
   for(int i = 0; i < nop; i ++)
    if (ps[i].name.equals(n)) { ps[i] .setWeight(w); } }
 void changeHeightOf(String n, double h) {
   for(int i = 0; i < nop; i ++)
    if (ps[i].name.equals(n)) { ps[i] .setHeight(h); } }
77 of 87
```

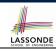

#### OOP: Helper (Accessor) Methods (2.3)

```
class PersonCollector { /* Eliminate code smell. */
 /* ps, MAX, nop, PersonCollector(), addPerson */
 int int indexOf (String n) { /* Helper Methods */
   int i = -1:
   for (int j = 0; j < nop; j ++) {
    if(ps[j].name.equals(n)) { i = j; }
  return i; /* -1 if not found; >= 0 if found. */
 boolean personExists(String n) { return indexOf (n) >= 0;
 void changeWeightOf(String n, double w)
  int i = \frac{indexOf}{int(i)} (n); if (i >= 0) { ps[i].setWeight(w); }
 void changeHeightOf(String n, double h) {
   int i = indexOf(n); if (i >= 0) { ps[i].setHeight(h); }
```

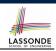

#### OOP: Helper (Accessor) Methods (3.1)

#### **Problems:**

- A Point class with x and y coordinate values.
- Accessor double getDistanceFromOrigin().
   p.getDistanceFromOrigin() returns the distance between p and (0, 0).
- Accessor double getDistancesTo(Point p1, Point p2).
  p.getDistancesTo(p1, p2) returns the sum of distances
  between p and p1, and between p and p2.
- Accessor double getTriDistances(Point p1, Point p2).
  p.getDistancesTo(p1, p2) returns the sum of distances
  between p and p1, between p and p2, and between p1 and p2.

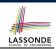

#### OOP: Helper (Accessor) Methods (3.2)

```
class Point {
 double x; double y;
 double getDistanceFromOrigin() {
  return Math.sqrt(Math.pow(x - 0, 2) + Math.pow(y - 0, 2)); }
 double getDistancesTo(Point p1, Point p2) {
  return
  Math.sqrt(Math.pow(x - p1.x, 2) + Math.pow(y - p1.y, 2))
  Math.sqrt(Math.pow(x - p2.x, 2), Math.pow(y - p2.y, 2)); }
 double getTriDistances(Point p1, Point p2) {
  return
  Math.sqrt(Math.pow(x - p1.x, 2) + Math.pow(y - p1.y, 2))
  Math.sqrt(Math.pow(x - p2.x, 2) + Math.pow(y - p2.y, 2))
  Math.sqrt(Math.pow(p1.x - p2.x, 2)
          Math.pow(p1.y - p2.y, 2));
```

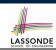

#### OOP: Helper (Accessor) Methods (3.3)

The code pattern

```
Math.sqrt(Math.pow(... - ..., 2) + Math.pow(... - ..., 2)) is written down explicitly every time we need to use it.
```

Create a helper method out of it, with the right parameter and return types:

```
double getDistanceFrom(double otherX, double otherY) {
   return
     Math.sqrt(Math.pow(ohterX - this.x, 2)
     +
     Math.pow(otherY - this.y, 2));
}
```

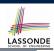

#### OOP: Helper (Accessor) Methods (3.4)

```
class Point
 double x; double y;
 double getDistanceFrom(double otherX, double otherY) {
  return Math.sqrt(Math.pow(ohterX - this.x, 2) +
         Math.pow(otherY - this.v, 2));
 double getDistanceFromOrigin()
  return this.getDistanceFrom(0, 0);
 double getDistancesTo(Point p1, Point p2) {
  return this.getDistanceFrom(p1.x, p1.y) +
         this.getDistanceFrom(p2.x, p2.y);
 double getTriDistances(Point p1, Point p2) {
  return this.getDistanceFrom(p1.x, p1.y) +
         this.getDistanceFrom(p2.x, p2.y) +
         p1.getDistanceFrom(p2.x, p2.y)
```

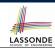

#### OOP: Helper (Mutator) Methods (4.1)

```
class Student {
 String name;
 double balance;
 Student(String n, double b) {
  name = n;
  balance = b;
 /* Tasks:
  * 1. A mutator void receiveScholarship(double val)
  * 2. A mutator void payLibraryOverdue(double val)
  * 3. A mutator void payCafeCoupons (double val)
  * 4. A mutator void transfer(Student other, double val)
```

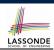

#### OOP: Helper (Mutator) Methods (4.2.1)

```
class Student {
 /* name, balance, Student(String n, double b) */
 void receiveScholarship(double val) {
  balance = balance + val;
 void payLibraryOverdue(double val) {
  balance = balance - val;
 void payCafeCoupons(double val) {
   balance = balance - val:
 void transfer(Student other, double val) {
  balance = balance - val;
   other.balance = other.balance + val;
```

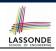

#### OOP: Helper (Mutator) Methods (4.2.2)

```
class Student { /* code smells: repetitions! */
 /* name, balance, Student(String n, double b) */
 void receiveScholarship(double val) {
   balance = balance + val;
 void payLibraryOverdue(double val) {
   balance = balance - val;
 void payCafeCoupons(double val) {
   balance = balance - val;
 void transfer(Student other, double val) {
   balance = balance - val;
   balance = other.balance + val;
```

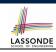

#### OOP: Helper (Mutator) Methods (4.3)

```
class Student { /* Eliminate code smell. */
 /* name, balance, Student(String n, double b) */
 void deposit (double val) { /* Helper Method */
  balance = balance + val:
 void withdraw (double val) { /* Helper Method */
  balance = balance - val;
 void receiveScholarship(double val) { this. deposit (val);
 void payLibraryOverdue(double val) { this. withdraw (val);
 void payCafeCoupons(double val) { this. withdraw (val) }
 void transfer(Student other, double val) {
  this. withdraw (val);
  other. deposit (val);
```

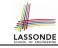

#### Index (1)

#### Separation of Concerns:

Model vs. Controller/Tester

**Object Orientation:** 

**Observe, Model, and Execute** 

**Object-Oriented Programming (OOP)** 

OO Thinking: Templates vs. Instances (1.1)

OO Thinking: Templates vs. Instances (1.2)

OO Thinking: Templates vs. Instances (2.1)

OO Thinking: Templates vs. Instances (2.2)

OO Thinking: Templates vs. Instances (3)

OOP: Classes ≈ Templates

OOP:

**Define Constructors for Creating Objects (1.1)** 

OOP:

**Define Constructors for Creating Objects (1.2)** 

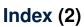

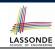

#### OOP:

**Define Constructors for Creating Objects (2.1)** 

OOP:

**Define Constructors for Creating Objects (2.2)** 

**Visualizing Objects at Runtime (1)** 

Visualizing Objects at Runtime (2.1)

**Visualizing Objects at Runtime (2.2)** 

**Visualizing Objects at Runtime (2.3)** 

**Visualizing Objects at Runtime (2.4)** 

The this Reference (1)

The this Reference (2)

The this Reference (3)

The this Reference (4)

The this Reference (5)

# Index (3)

The this Reference (6.1): Common Error

The this Reference (6.2): Common Error

OOP: Methods (1.1)

OOP: Methods (1.2)

OOP: Methods (2)

OOP: Methods (3)

OOP: The Dot Notation (1)

**OOP: Method Calls** 

**OOP: Class Constructors (1)** 

**OOP: Class Constructors (2)** 

**OOP: Class Constructors (3)** 

**OOP: Class Constructors (4)** 

**OOP: Object Creation (1)** 

**OOP: Object Creation (2)** 

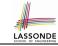

#### Index (4)

OOP: Object Creation (3)

OOP: Object Creation (4)

OOP: Object Creation (5)

**OOP: Object Creation (6)** 

**OOP: Mutator Methods** 

**OOP: Accessor Methods** 

OOP: Use of Mutator vs. Accessor Methods

**OOP: Method Parameters** 

**OOP: Object Alias (1)** 

OOP: Object Alias (2.1)

OOP: Object Alias (2.2)

Java Data Types (1)

Java Data Types (2)

Java Data Types (3.1)

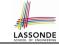

#### Index (5)

Java Data Types (3.2.1)

Java Data Types (3.2.2)

Java Data Types (3.3.1)

Java Data Types (3.3.2)

The this Reference (7.1): Exercise

The this Reference (7.2): Exercise

OOP: The Dot Notation (2)

OOP: The Dot Notation (3.1)

OOP: The Dot Notation (3.2)

OOP: The Dot Notation (3.3)

OOP: The Dot Notation (3.4)

OOP: Equality (1)

OOP: Equality (2)

Static Variables (1)

## Index (6)

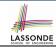

#### Static Variables (2)

Static Variables (3)

Static Variables (4.1): Common Error

Static Variables (4.2): Common Error

Static Variables (5.1): Common Error

Static Variables (5.2): Common Error

Static Variables (5.3): Common Error

OOP: Helper Methods (1)

OOP: Helper (Accessor) Methods (2.1)

OOP: Helper (Accessor) Methods (2.2.1)

OOP: Helper (Accessor) Methods (2.2.2)

OOP: Helper (Accessor) Methods (2.3)

OOP: Helper (Accessor) Methods (3.1)

OOP: Helper (Accessor) Methods (3.2)

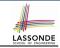

#### Index (7)

OOP: Helper (Accessor) Methods (3.3)

OOP: Helper (Accessor) Methods (3.4)

OOP: Helper (Mutator) Methods (4.1)

OOP: Helper (Mutator) Methods (4.2.1)

OOP: Helper (Mutator) Methods (4.2.2)

OOP: Helper (Mutator) Methods (4.3)

### Loops

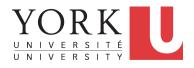

EECS1022:

Programming for Mobile Computing Winter 2018

CHEN-WEI WANG

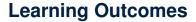

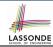

### Understand about *Loops*:

- Motivation: Repetition of similar actions
- Two common loops: for and while
- Primitive vs. Compound Statements
- Nesting loops within if statements
- Nesting if statements within loops
- Common Errors and Pitfalls

### **Motivation of Loops**

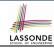

- We may want to repeat the similar action(s) for a (bounded) number of times.
  - e.g., Print the "Hello World" message for 100 times e.g., To find out the maximum value in a list of numbers
- We may want to repeat the similar action(s) under certain circumstances.
  - e.g., Keep letting users enter new input values for calculating the BMI until they enter "quit"
- Loops allow us to repeat similar actions either
  - for a specified number of times; or
  - while a specified condition holds true.

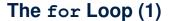

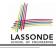

```
for (int i = 0; i < 100; i ++) {
    System.out.println("Welcome to Java!");
}</pre>
```

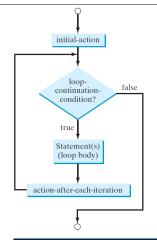

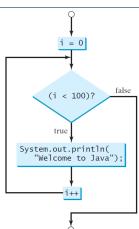

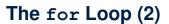

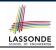

```
for (int i = 0; i < 100; i ++) {
    System.out.println("Welcome to Java!");
}</pre>
```

| i   | <i>i</i> < 100 | Enter/Stay Loop? | Iteration | Actions     |
|-----|----------------|------------------|-----------|-------------|
| 0   | 0 < 100        | True             | 1         | print, i ++ |
| 1   | 1 < 100        | True             | 2         | print, i ++ |
| 2   | 2 < 100        | True             | 3         | print, i ++ |
|     |                |                  |           |             |
| 99  | 99 < 100       | True             | 100       | print, i ++ |
| 100 | 100 < 100      | False            | _         | _           |

- The number of *iterations* (i.e., 100) corresponds to the number of times the loop body is executed.
- # of times that we check the stay condition (SC) (i.e., 101) is # of iterations (i.e., 100) plus 1. [  $True \times 100$ ;  $False \times 1$  ]

### The for Loop (3)

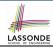

```
for ( int i = 0; i < 100; i ++) {
    System.out.println("Welcome to Java!");
}</pre>
```

- The "initial-action" is executed only once, so it may be moved right before the for loop.
- The "action-after-each-iteration" is executed repetitively to make progress, so it may be moved to the end of the for loop body.

```
int i = 0;
for (; i < 100; ) {
   System.out.println("Welcome to Java!");
   i ++;
}</pre>
```

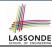

### The for Loop: Exercise (1)

### Compare the behaviour of this program

```
for (int count = 0; count < 100; count ++) {
   System.out.println("Welcome to Java!");
}
and this program
for (int count = 1; count < 201; count += 2) {
   System.out.println("Welcome to Java!");
}</pre>
```

- · Are the outputs same or different?
- It is similar to asking if the two intervals

$$[0,1,2,\ldots,100)$$
 and  $[1,3,5,\ldots,201)$ 

contain the same number of integers.

 Same, both loop bodies run exactly 100 times and do not depend on the value of count.

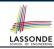

# The for Loop: Exercise (2)

### Compare the behaviour of this program

```
int count = 0;
for (; count < 100; ) {
    System.out.println("Welcome to Java " + count + "!");
    count ++; /* count = count + 1; */
}
and this program
int count = 1;
for (; count <= 100; ) {
    System.out.println("Welcome to Java " + count + "!");
    count ++; /* count = count + 1; */
}</pre>
```

Are the outputs same or different? *Different*, both loop body run exactly 100 times and depend on the value of *count*.

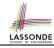

# The for Loop: Exercise (3)

### Compare the behaviour of the following three programs:

```
for (int i = 1; i <= 5; i ++) {
   System.out.print(i); }</pre>
```

#### **Output:** 12345

```
int i = 1;
for (; i <= 5;) {
   System.out.print(i);
   i ++; }</pre>
```

#### **Output:** 12345

```
int i = 1;
for (; i <= 5;) {
   i ++;
   System.out.print(i); }</pre>
```

**Output: 23456** 

9 of 76

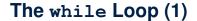

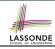

```
int count = 0;
while (count < 100) {
   System.out.println("Welcome to Java!");
   count ++; /* count = count + 1; */
}</pre>
```

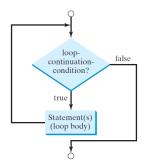

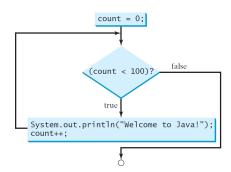

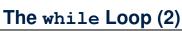

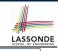

```
int j = 3;
while (j < 103) {
    System.out.println("Welcome to Java!");
    j ++; /* j = j + 1; */ }</pre>
```

| j   | <i>j</i> < 103 | Enter/Stay Loop? | Iteration | Actions     |  |
|-----|----------------|------------------|-----------|-------------|--|
| 3   | 3 < 103        | True             | 1         | print, j ++ |  |
| 4   | 4 < 103        | True             | 2         | print, j ++ |  |
| 5   | 5 < 103        | True             | 3         | print, j ++ |  |
|     |                |                  |           |             |  |
| 102 | 102 < 103      | True             | 100       | print, j ++ |  |
| 103 | 103 < 103      | False            | _         | _           |  |

- The number of <u>iterations</u> (i.e., 100) corresponds to the number of times the loop body is executed.
- # of times that we check the stay condition (SC) (i.e., 101) is # of iterations (i.e., 100) plus 1.
   [ True × 100; False × 1 ]

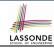

# The while Loop: Exercise (1)

### Compare the behaviour of this program

```
int count = 0;
while (count < 100) {
   System.out.println("Welcome to Java!");
   count ++; /* count = count + 1; */
}
and this program
int count = 1;
while (count <= 100) {
   System.out.println("Welcome to Java!");
   count ++; /* count = count + 1; */
}</pre>
```

Are the outputs same or different? *Same*, both loop bodies run exactly 100 times and do not depend on the value of *count*.

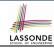

# The while Loop: Exercise (2)

### Compare the behaviour of this program

```
int count = 0;
while (count < 100) {
   System.out.println("Welcome to Java " + count + "!");
   count ++; /* count = count + 1; */
}
and this program
int count = 1;
while (count <= 100) {
   System.out.println("Welcome to Java " + count + "!");
   count ++; /* count = count + 1; */
}</pre>
```

Are the outputs same or different? *Different*, both loop body run exactly 100 times and depend on the value of *count*.

# Primitive Statement vs. Compound Statement sond

- A <u>statement</u> is a block of Java code that modifies value(s) of some variable(s).
- An assignment (=) statement is a *primitive statement*: it only modifies its left-hand-side (LHS) variable.
- An for or while loop statement is a compound statement: the loop body may modify more than one variables via other statements (e.g., assignments, if statements, and for or while statements).
  - e.g., a loop statement may contain as its body if statements
  - e.g., a loop statement may contain as its body loop statements
  - $\circ\,$  e.g., an if statement may contain as its body loop statements

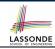

### **Compound Loop: Exercise (1.1)**

How do you extend the following program

```
System.out.println("Enter a radius value:");
double radius = input.nextDouble();
double area = radius * radius * 3.14;
System.out.println("Area is " + area);
```

with the ability to *repeatedly* prompt the user for a radius value, until they explicitly enter a negative radius value to terminate the program (in which case an error message is also printed)?

```
System.out.println("Enter a radius value:");
double radius = input.nextDouble();
while (radius >= 0) {
   double area = radius * radius * 3.14;
   System.out.println("Area is " + area);
   System.out.println("Enter a radius value:");
   radius = input.nextDouble(); }
System.out.println("Error: negative radius value.");
```

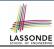

### **Compound Loop: Exercise (1.2)**

#### Another alternative: Use a boolean variable isPositive

```
System.out.println("Enter a radius value:");
    double radius = input.nextDouble();
3
    boolean isPositive = radius >= 0;
4
    while (isPositive)
5
      double area = radius * radius * 3.14;
      System.out.println("Area is " + area);
6
      System.out.println("Enter a radius value:");
8
      radius = input.nextDouble();
9
      isPositive = radius >= 0;
10
    System.out.println("Error: negative radius value.");
```

- In L2: What if user enters 2? What if user enters −2?
- Say in L2 user entered 2, then in L8:
   What if user enters 3? What if user enters -3?
- What if isPositive = radius >= 0 in L9 is missing?

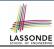

### **Compound Loop: Exercise (1.3)**

#### Another alternative: Use a boolean variable is Negative

```
System.out.println("Enter a radius value:");
    double radius = input.nextDouble();
3
    boolean isNegative = radius < 0;
4
    while (!isNegative)
5
      double area = radius * radius * 3.14;
6
      System.out.println("Area is " + area);
      System.out.println("Enter a radius value:");
8
      radius = input.nextDouble();
       isNegative = radius < 0; }</pre>
9
10
    System.out.println("Error: negative radius value.");
```

- In **L2**: What if user enters 2? What if user enters -2?
- Say in L2 user entered 2, then in L8:
   What if user enters 3? What if user enters -3?
- What if isNegative = radius < 0 in L9 is missing?

# Converting between for and while Loops ( significantly significantly significant significant significant significant significant significant significant significant significant significant significant significant significant significant significant significant significant significa

• To convert a while loop to a for loop, leave the initialization and update parts of the for loop empty.

```
while (B)
 /* Actions */
```

#### is equivalent to:

```
for(; B;) {
 /* Actions */
```

where B is any valid Boolean expression.

• However, when there is not a loop counter (i.e., i, count, etc.) that you intend to explicitly maintain, stick to a while loop.

# Converting between for and while Loops (2) SONDE

 To convert a for loop to a while loop, move the initialization part immediately before the while loop and place the update part at the end of the while loop body.

```
for(int i = 0; B; i ++) {
   /* Actions */
}
```

#### is equivalent to:

19 of 76

```
int i = 0;
while(B) {
   /* Actions */
   i ++;
}
```

where B is any valid Boolean expression.

 However, when there is a loop counter (i.e., i, count, etc.) that you intend to explicitly maintain, stick to a for loop.

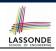

### **Stay Condition vs. Exit Condition (1)**

- A for loop or a while loop
  - stays to repeat its body when its stay condition (SC) evaluates to true.
  - exits when its SC evaluates to false.
- Say we have two Boolean variables:

```
boolean iP7sInStock, iP7sPlusInStock;
```

When does the following loop exit?

```
while(iP7sInStock && iP7sPlusInStock) { ... }
```

```
!(iP7sInStock && iP7sPlusInStock)
this is equivalent to !iP7sInStock || !iP7sPlusInStock
```

• When does the following loop exit?

```
while(iP7sInStock || iP7sPlusInStock) { ... }
```

```
!(iP7sInStock || iP7sPlusInStock)
```

this is equivalent to !iP7sInStock && !iP7sPlusInStock

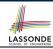

# Stay Condition vs. Exit Condition (2)

### Consider the following loop:

```
int x = input.nextInt();
while(10 <= x || x <= 20) {
   /* body of while loop */
}</pre>
```

- It compiles, but has a logical error. Why?
- Think about the exit condition:

```
!(10 <= x || x <= 20)</li>
!(10 <= x) && !(x <= 20)</li>
10 > x && x > 20
```

[∴ negation of stay condition]
[∴ law of disjunction]
[∴ law of negation]

- 10 >  $\times$  &&  $\times$  > 20 is equivalent to *false*, since there is no number smaller than 10 and larger than 20 at the same time.
- An exit condition being false means that there is no way to exit from the loop! [infinite loops are BAD!]

# LASSONDE SCHOOL OF ENGINEERING

# **Problems, Data Structures, and Algorithms**

- A well-specified computational problem precisely describes the desired input/output relationship.
  - **Input:** A sequence of *n* numbers  $(a_1, a_2, ..., a_n)$
  - **Output:** The maximum number max in the input array, such that  $max \ge a_i$ , where  $1 \le i \le n$
  - An instance of the problem: (3, 1, 2, 5, 4)
- A *data structure* is a systematic way to store and organize data in order to facilitate *access* and *modifications*.
- An algorithm is:
  - A solution to a well-specified computational problem
  - A sequence of computational steps that takes value(s) as input and produces value(s) as output
- Steps in an *algorithm* manipulate well-chosen *data structure(s)*.

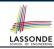

### **Arrays: A Simple Data Structure**

• An array is a *linear* sequence of elements.

| 940 | 880 | 830 | 790 | 750 | 660 | 650 | 590 | 510 | 440 |
|-----|-----|-----|-----|-----|-----|-----|-----|-----|-----|
| 0   | 1   | 2   | 3   | 4   | 5   | 6   | 7   | 8   | 9   |

- *Types* of elements in an array are the *same*.
  - an array of integers
  - an array of doubles

  - an array of characters
  - an array of strings

  - an array of booleans

[int[]]

[double[]]

[char[]]

[String[]]

[boolean[]]

- Each element in an array is associated with an integer index.
- Range of valid indices of an array is constrained by its size.
  - The 1st element of an array has the index 0.
  - The 2nd has index 1.
  - The i<sup>th</sup> element has index i − 1.
  - The last element of an array has the index value that is equal to the size of the array minus one.

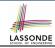

### **Arrays: Initialization and Indexing**

Initialize a new array object with a fixed size:

```
String[] names = new String[10];
```

Alternatively, initialize a new array explicitly with its contents:

```
String[] names = {"Alan", "Mark", "Tom"};
```

Access elements in an array through indexing:

```
String first = names[0];
String last = names[names.length - 1];
```

An illegal index triggers an *ArrayInexOutOfBoundsException*.

### **Arrays: Iterations**

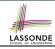

Iterate through an array using a for-loop:

```
for (int i = 0; i < names.length; i ++) {
   System.out.println (names[i]);
}</pre>
```

Iterate through an array using a while-loop:

```
int i = 0;
while (i < names.length) {
   System.out.println (names[i]);
   i ++;
}</pre>
```

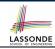

# The for Loop: Exercise (3)

**Problem:** Given an array numbers of integers, how do you print its average?

```
e.g., Given array {1,2,6,8}, print 4.25.
```

```
int sum = 0;
for(int i = 0; i < numbers.length; i ++) {
   sum += numbers[i];
}
double average = (double) sum / numbers.length;
System.out.println("Average is " + average);</pre>
```

Q: What's the printout when the array is empty

```
(e.g., int[] numbers = \{\};)?
```

A: Division by zero (i.e., numbers.length is 0). Fix?

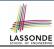

### The for Loop: Exercise (4)

**Problem:** Given an array numbers of integers, how do you print its contents backwards?

e.g., Given array  $\{1,2,3,4\}$ , print 4 3 2 1.

Solution 1: Change bounds and updates of loop counter.

```
for(int i = numbers.length - 1; i >= 0; i --) {
   System.out.println(numbers[i]);
}

Solution 2: Change indexing.
for(int i = 0; i < names.length; i ++) {</pre>
```

```
for(int i = 0; i < names.length; i ++) {
   System.out.println(numbers[names.length - i - 1]);
}</pre>
```

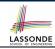

# The for Loop: Exercise (5)

**Problem:** Given an array names of strings, how do you print its contents separated by commas and ended with a period?

```
e.g., Given array {" Alan"," Mark"," Tom"}, print "Names: Alan, Mark, Tom."
```

```
System.out.print("Names:")
for(int i = 0; i < names.length; i ++) {
   System.out.print(names[i]);
   if (i < names.length - 1) {
      System.out.print(", ");
   }
}
System.out.println(".");</pre>
```

# Array Iterations: Translating for to while (1) s

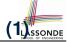

Use either when you intend to iterate through the entire array.

```
• int[] a = new int[100];
for(int i = 0; i < a.length; i ++) {
    /* Actions to repeat. */
}</pre>
```

In a for loop, the *initialization* and *update* of the *loop counter i* are specified as part of the loop header.

```
• int i = 0;
while(i < a.length) {
    /* Actions to repeat. */
    i ++;
}</pre>
```

In a while loop, the loop counter i

- Is initialized outside and before the loop header
- Is updated at the end of the loop body

# Array Iterations: Translating for to while (2) SSONDE

- In both the for and while loops:
  - The stay/continuation conditions are identical.
  - The loop counter *i* is initialized only *once* before first entrance.
  - In each iteration, the loop counter i is executed at the end of the loop body.

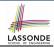

# **Compound Loop: Exercise (2)**

### Given an integer array:

```
int[] a = \{2, 1, 3, 4, -4, 10\}
```

How do you print out positive numbers only?

**Hint:** Use a for loop to *iterate* over the array. In the loop body, *conditionally* print out positive numbers only.

```
for(int i = 0; i < a.length; i ++) {
   if (a[i] > 0) {
       System.out.println(a[i]);
   }
}
```

**Exercise:** Write the equivalent using a while loop.

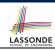

# **Compound Loop: Exercise (3.1)**

• **Problem:** Given an array of numbers, determine if it contains *all* positive number.

```
int[] numbers = {2, 3, -1, 4, 5, 6, 8, 9, 100};
boolean soFarOnlyPosNums = true;
int i = 0;
while (i < numbers.length) {
    soFarOnlyPosNums = soFarOnlyPosNums && (numbers[i] > 0);
    i = i + 1;
}
if (soFarOnlyPosNums) { /* print a msg. */ }
else { /* print another msg. */ }
```

- Change Line 5 to soFarOnlyPosNums = numbers[i] > 0;?
- Hints: Run both versions on the following three arrays:
  - **1.** {2, 3, 1, 4, 5, 6, 8, 9, 100} [all positive] **2.** {2, 3, 100, 4, 5, 6, 8, 9, -1} [negative at the end]
  - **3.** {2, 3, -1, 4, 5, 6, 8, 9, 100} [negative in the middle]

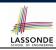

# Compound Loop: Exercise (3.1) Demo (1)

```
int[] ns = {2, 3, -1, 4, 5};
boolean soFarOnlyPosNums = true;
int i = 0;
while (i < ns.length) {
    soFarOnlyPosNums = soFarOnlyPosNums && (ns[i] > 0);
    i = i + 1;
}
```

| i | soFarOnlyPosNums | i < ns.length | stay? | ns[i] | ns[i] > 0 |
|---|------------------|---------------|-------|-------|-----------|
| 0 | true             | true          | true  | 2     | true      |
| 1 | true             | true          | true  | 3     | true      |
| 2 | true             | true          | true  | -1    | false     |
| 3 | false            | true          | true  | 4     | true      |
| 4 | false            | true          | true  | 5     | true      |
| 5 | false            | false         | false | _     | _         |

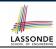

# Compound Loop: Exercise (3.1) Demo (2)

```
int[] ns = {2, 3, -1, 4, 5};
boolean soFarOnlyPosNums = true;
int i = 0;
while (i < ns.length) {
    soFarOnlyPosNums = ns[i] > 0; /* wrong */
    i = i + 1;
}
```

| i | soFarOnlyPosNums | i < ns.length | stay? | ns[i] | ns[i] > 0 |
|---|------------------|---------------|-------|-------|-----------|
| 0 | true             | true          | true  | 2     | true      |
| 1 | true             | true          | true  | 3     | true      |
| 2 | true             | true          | true  | -1    | false     |
| 3 | false            | true          | true  | 4     | true      |
| 4 | true             | true          | true  | 5     | true      |
| 5 | true             | false         | false | _     | _         |

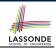

# **Compound Loop: Exercise (3.2)**

**Problem:** Given an array of numbers, determine if it contains all positive number. Also, for efficiency, exit from the loop as soon as you find a negative number.

```
int[] numbers = {2, 3, -1, 4, 5, 6, 8, 9, 100};
boolean soFarOnlyPosNums = true;
int i = 0;
while (soFarOnlyPosNums && i < numbers.length) {
    soFarOnlyPosNums = numbers[i] > 0;
    i = i + 1;
}
if (soFarOnlyPosNums) { /* print a msg. */ }
else { /* print another msg. */ }
```

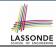

### Compound Loop: Exercise (3.2) Demo

```
1  int[] ns = {2, 3, -1, 4, 5, 6, 8, 9, 100};
2  boolean soFarOnlyPosNums = true;
3  int i = 0;
4  while (soFarOnlyPosNums && i < ns.length) {
5     soFarOnlyPosNums = ns[i] > 0;
6     i = i + 1;
7  }
```

| i_ | soFarOnlyPosNums | i < ns.length | stay? | ns[i] | ns[i] > 0 |
|----|------------------|---------------|-------|-------|-----------|
| 0  | true             | true          | true  | 2     | true      |
| 1  | true             | true          | true  | 3     | true      |
| 2  | true             | true          | true  | -1    | false     |
| 3  | false            | true          | false | _     | _         |

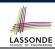

### Compound Loop: Exercise (3.3) Summary

Four possible solutions (posNumsSoFar is initialized as true):

1. Scan the entire array and accumulate the result.

```
for (int i = 0; i < ns.length; i ++) {
    posNumsSoFar = posNumsSoFar && ns[i] > 0; }
```

**2.** Scan the entire array but the result is **not** accumulative.

```
for (int i = 0; i < ns.length; i ++) {
   posNumsSoFar = ns[i] > 0; } /* Not working. Why? */
```

**3.** The result is accumulative until the early exit point.

```
for (int i = 0; posNumsSoFar && i < ns.length; i ++) {
   posNumsSoFar = posNumsSoFar && ns[i] > 0; }
```

**4.** The result is **not** accumulative until the early exit point.

```
for (int i = 0; posNumsSoFar && i < ns.length; i ++) {
  posNumsSoFar = ns[i] > 0; }
```

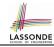

### **Compound Loop: Exercise (4)**

Given a *non-empty* integer array, e.g., int[] a =  $\{2, 1, 3, 4, -4, 10\}$ , find out its maximum element. **Hint:** *Iterate* over the array. In the loop body, maintain the

maximum found so far and update it when necessary.

```
1  int max = a[0];
2  for(int i = 0; i < a.length; i ++) {
3   if (a[i] > max) { max = a[i]; } }
4  System.out.println("Maximum is " + max);
```

**Q**: Will the program still work if we change the initialization in L1 to int max = 0?

**A**: No : Contents of a may be all smaller than this initial value (e.g., all negatives).

**Q**: Will the program still work if we change the initialization in **L2** to int i = 1?

A: YES : a[0] > a[0] is always false anyway.

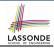

### Compound Loop: Exercise (4) Demo

```
int[] a = {2, 1, 3, 4, -4, 10}
int max = a[0];
for(int i = 0; i < a.length; i ++) {
   if (a[i] > max) {
      max = a[i]; }
}
System.out.println("Maximum is " + max);
```

| i | <b>a</b> [i] | a[i] > max | update max? | max |
|---|--------------|------------|-------------|-----|
| 0 | _            | _          | _           | 2   |
| 0 | 2            | false      | N           | 2   |
| 1 | 1            | false      | N           | 2   |
| 2 | 3            | true       | Υ           | 3   |
| 3 | 4            | true       | Υ           | 4   |
| 4 | -4           | false      | N           | 4   |
| 5 | 10           | true       | Υ           | 10  |

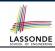

### **Compound Loop: Exercise (5)**

**Problem:** Given an array a of integers, how do determine if it is sorted in a *non-decreasing* order?

e.g., Given {1,2,2,4}, print *true*; given {2,4,3,3} print *false*.

```
1 boolean isSorted = true;
2 for(int i = 0; i < a.length - 1; i ++) {
3  isSorted = isSorted && (a[i] <= a[i + 1]);
4 }</pre>
```

#### Alternatively (with early exit):

```
1    boolean isSorted = true;
2    for(int i = 0; isSorted && i < a.length - 1; i ++) {
3        isSorted = a[i] <= a[i + 1];
4    }</pre>
```

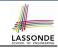

### Compound Loop: Exercise (5) Demo [A]

```
1  int[] a = {1, 2, 2, 4}
2  boolean isSorted = true;
3  for(int i = 0; i < a.length - 1; i ++) {
4   isSorted = isSorted && (a[i] <= a[i + 1]);
5  }</pre>
```

| i | <b>a</b> [i] | a[i + 1] | $a[i] \leftarrow a[i+1]$ | isSorted | exit? |
|---|--------------|----------|--------------------------|----------|-------|
| 0 | _            | _        | _                        | true     | N     |
| 0 | 1            | 2        | true                     | true     | N     |
| 1 | 2            | 2        | true                     | true     | N     |
| 2 | 2            | 4        | true                     | true     | Υ     |

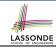

### Compound Loop: Exercise (5) Demo [B]

```
1  int[] a = {2, 4, 3, 3}
2  boolean isSorted = true;
3  for(int i = 0; i < a.length - 1; i ++) {
4   isSorted = isSorted && (a[i] <= a[i + 1]);
5  }</pre>
```

| _ i | a[i] | a[i + 1] | $a[i] \leftarrow a[i+1]$ | isSorted | exit? |
|-----|------|----------|--------------------------|----------|-------|
| 0   | _    | _        | _                        | true     | N     |
| 0   | 2    | 4        | true                     | true     | N     |
| 1   | 4    | 3        | false                    | false    | N     |
| 2   | 3    | 3        | true                     | false    | Υ     |

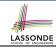

### Compound Loop: Exercise (5) Demo [C]

```
1  int[] a = {2, 4, 3, 3}
2  boolean isSorted = true;
3  for(int i = 0; isSorted && i < a.length - 1; i ++) {
4   isSorted = a[i] <= a[i + 1];
5  }</pre>
```

| i | a[i] | a[i + 1] | $a[i] \leftarrow a[i+1]$ | isSorted | exit? |
|---|------|----------|--------------------------|----------|-------|
| 0 | _    | _        | _                        | true     | N     |
| 0 | 2    | 4        | true                     | true     | N     |
| 1 | 4    | 3        | false                    | false    | Υ     |

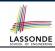

### **Checking Properties of Arrays (1)**

- Determine if all elements satisfy a property.
- We need to repeatedly apply the logical conjunction.
- As soon as we find an element that does not satisfy a property, then we exit from the loop.
   e.g., Determine if all elements in array a are positive.

```
1 boolean allPos = true;
2 for(int i = 0; i < a.length; i ++) {
3  allPos = allPos && (a[i] > 0);
4 }
```

#### Alternatively (with early exit):

```
1 boolean allPos = true;
2 for(int i = 0; allPos && i < a.length; i ++) {
3    allPos = a[i] > 0;
}
```

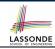

### **Checking Properties of Arrays (1): Demo**

```
1 int[] a = {2, 3, -1, 4, 5, 6, 8, 9, 100};
2 boolean allPos = true;
3 for(int i = 0; allPos && i < a.length; i ++) {
    allPos = a[i] > 0;
5 }
```

| i | a[i] | a[i] > 0 | allPos | exit? |
|---|------|----------|--------|-------|
| 0 | _    | _        | true   | N     |
| 0 | 2    | true     | true   | N     |
| 1 | 3    | true     | true   | N     |
| 2 | -1   | false    | false  | Υ     |

- Question: Why do we initialize allPos as true in Line 2?
- Question: What if we change the stay condition in Line 3 to only i < a.length?</li>

Intermediate values of allPos will be overwritten!

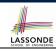

### **Checking Properties of Arrays (2)**

- Determine if at least one element satisfies a property.
- As soon as we find an element that satisfies a property, then we exit from the loop.

e.g., Is there at lease one negative element in array a?

#### Version 1: Scanner the Entire Array

#### **Version 2**: Possible Early Exit

```
boolean foundNegative = false;
for(int i = 0; ! foundNegative && i < a.length; i ++) {
  foundNegative = a[i] < 0;
}</pre>
```

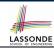

### **Checking Properties of Arrays (2) Demo**

```
int[] a = {2, 3, -1, 4, 5, 6, 8, 9, 100};
boolean foundNegative = false;
for(int i = 0; ! foundNegative && i < a.length; i ++) {
  foundNegative = a[i] < 0;
}</pre>
```

| i | <b>a</b> [i] | a[i] < 0 | foundNegative | !foundNegative | exit? |
|---|--------------|----------|---------------|----------------|-------|
| 0 | _            | _        | false         | true           | N     |
| 0 | 2            | false    | false         | true           | N     |
| 1 | 3            | false    | false         | true           | N     |
| 2 | -1           | true     | true          | false          | Υ     |

• Question: Why do we initialize foundNegative as false in Line 2?

### **Observations**

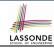

- In some cases, you must iterate through the entire array in order to obtain the result.
  - e.g., max, min, total, etc.
- In other cases, you exit from the loop as soon as you obtain the result.
  - e.g., to know if all numbers positive, it is certainly *false*as soon as you find the first negative number
    e.g., to know if there is at least one negative number, it is certainly true as soon as you find the first negative number

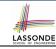

### **Compound Loop: Exercise (6.1)**

**Problem:** Read an integer from the user, indicating how many strings *exactly* they want to enter, prompt them for that many strings, and then print them out.

```
How many strings?
Enter a string:
Alan
Enter a string:
Mark
Enter a string:
Tom
You entered:
Alan Mark Tom
```

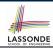

### **Compound Loop: Exercise (6.2)**

```
Scanner input = new Scanner(System.in);
    System.out.println("How many strings?");
    int howMany = input.nextInt();
    String[] strings = new String[howMany];
5
    for (int i = 0; i < howMany; i ++) {
     System.out.println("Enter a string:");
     String s = input.nextLine();
8
     strings[i] = s;
10
    System.out.println("You entered: ");
11
    for(int i = 0; i < strings.length; i ++) {</pre>
12
     System.out.print(strings[i] + " ");
13
```

- In **L10**, the following three integer expressions have the same value: howMany, i, and strings.length.
- Scope of loop counter i declared in L5 is limited to L6 to L8.
- Scope of loop counter i declared in L11 is limited to L12.

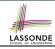

### **Compound Loop: Exercise (7.1)**

**Problem:** Read an integer from the user, indicating how many strings *at most* they want to enter, prompt them for *up to* that many strings, and then print them out as soon as <code>exit</code> is read.

```
How many strings?
Enter a string:
Alan
Enter a string:
Mark
Enter a string:
exit
You entered:
Alan Mark
```

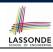

### **Compound Loop: Exercise (7.2)**

```
Scanner input = new Scanner(System.in);
    System.out.println("How many strings?");
    int howMany = input.nextInt();
    boolean userWantsToContinue = true:
    String[] strings = new String[howMany];
6
    for(int i = 0; i < howMany && userWantsToContinue; i ++) {</pre>
     System.out.println("Enter a string:");
     String s = input.nextLine();
     userWantsToContinue = !s.equals("exit");
10
     if(userWantsToContinue) { strings[i] = s: }
11
12
    System.out.println("You entered: ");
13
    for(int i = 0; i < strings.length; i ++) {</pre>
14
     System.out.print(strings[i] + " ");
15
```

In **L12**, i may be that less than howMany slots are occupied.

Is this correct?

[No]

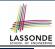

### **Compound Loop: Exercise (7.3)**

```
How many strings?
Enter a string:
Alan
Enter a string:
Mark
Enter a string:
exit
You entered:
Alan Mark null null
```

• In L5, contents of array strings are all unknown:

```
{null, null, null, null}
```

In L12, after exiting the loop, only two slots are filled:

```
{	t "Alan", "Mark", null, null}
```

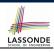

### **Compound Loop: Exercise (7.4)**

```
Scanner input = new Scanner(System.in);
    System.out.println("How many strings?");
    int howMany = input.nextInt();
    boolean userWantsToContinue = true;
    String[] strings = new String[howMany];
    int numberOfStringsRead = 0:
    for (int i = 0; i < howMany && userWantsToContinue; i ++) {</pre>
     System.out.println("Enter a string:");
     String s = input.nextLine();
10
     userWantsToContinue = !s.equals("exit");
11
     if(userWantsToContinue) {
12
       strings[i] = s;
13
       numberOfStringsRead ++; } }
14
    System.out.println("You entered: ");
15
    for(int i = 0; i < numberOfStringsRead; i ++) {</pre>
16
     System.out.print(strings[i] + " "); }
```

Is this correct?

[YES]

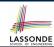

### Compound Loop: Exercise (7.5)

#### This version also works:

```
Scanner input = new Scanner(System.in);
    System.out.println("How many strings?");
    int howMany = input.nextInt();
   boolean userWantsToExit = false;
5
    String[] strings = new String[howMany];
    int numberOfStringsRead = 0;
    for(int i = 0; i < howMany && !userWantsToExit; i ++) {</pre>
     System.out.println("Enter a string:");
     String s = input.nextLine();
10
     userWantsToExit = s.equals("exit");
11
     if(!userWantsToExit) {
12
       strings[i] = s;
13
       numberOfStringsRead ++; } }
14
    System.out.println("You entered: ");
15
    for(int i = 0; i < numberOfStringsRead; i ++) {</pre>
16
     System.out.print(strings[i] + " "); }
```

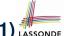

## Arrays: Indexing and Short-Circuit Logic (1) LASSO

**Problem**: Ask the user how many integers they would like to input, prompt them accordingly, then ask them for an integer index, and check if the number stored at that index is <u>even</u> (i.e., error if it is odd).

```
How many integers?

2
Enter an integer:
23
Enter an integer:
24
Enter an index:
1
24 at index 1 is even.
```

### Arrays: Indexing and Short-Circuit Logic (2) LASSONDI

```
Scanner input = new Scanner(System.in);
    System.out.println("How many integers?");
    int howMany = input.nextInt();
    int[] ns = new int[howManv];
   for (int i = 0; i < howManv; i ++) {
     System.out.println("Enter an integer");
    ns[i] = input.nextInt(); }
    System.out.println("Enter an index:");
    int i = input.nextInt();
10
   if(ns[i] % 2 == 0) {
     System.out.println("Element at index " + i + " is even."); }
12
   else { /* Error : ns[i] is odd */ }
```

Does the above code work?

[ not always! ]

```
o It works if 0 <= i && i < ns.length</pre>
```

 $\circ$  It fails on L10 if  $i < 0 \mid i \rangle = ns.length$ 

[ ArrayIndexOutOfBoundException ]

11

# Arrays: Indexing and Short-Circuit Logic (3.1)

```
1  Scanner input = new Scanner(System.in);
2  System.out.println("How many integers?");
3  int howMany = input.nextInt();
4  int[] ns = new int[howMany];
5  for(int i = 0; i < howMany; i ++) {
6   System.out.println("Enter an integer");
7   ns[i] = input.nextInt(); }
8   System.out.println("Enter an index:");
9  int i = input.nextInt();
10  if(0 <= i && i < ns.length && ns[i] & 2 == 0) {
11   println(ns[i] + " at index " + i + " is even."); }
12  else { /* Error: invalid index or odd ns[i] */ }</pre>
```

• Does the above code work?

[ always! ]

• Short-circuit effect of *conjunction* has L-to-R evaluations:

```
ns[i] % 2 == 0 is evaluated only when the guard (i.e., 0 \le i \& i \le ns.length) evaluates to true.
```

# Arrays: Indexing and Short-Circuit Logic (3.2) SOND

```
1  Scanner input = new Scanner(System.in);
2  System.out.println("How many integers?");
3  int howMany = input.nextInt();
4  int[] ns = new int[howMany];
5  for(int i = 0; i < howMany; i ++) {
6   System.out.println("Enter an integer");
7   ns[i] = input.nextInt(); }
8   System.out.println("Enter an index:");
9  int i = input.nextInt();
10  if( i < 0 | | i >= ns.length | | ns[i] % 2 == 1) {
11   /* Error: invalid index or odd ns[i] */ }
12  else { println(ns[i] + " at index " + i + " is even."); }
```

Does the above code work?

[ always! ]

• Short-circuit effect of *disjunction* has L-to-R evaluations:

```
ns[i] % 2 == 1 is evaluated only when the guard (i.e., i < 0 \mid | i >= ns.length) evaluates to false.
```

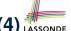

### Arrays: Indexing and Short-Circuit Logic (4) LASSONDI

- : Short-circuit evaluations go from **left** to **right**.
  - ... Order in which the operands are placed matters!
- Consider the following changes to L10:

When does each change to L10 work and crash?

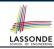

### Parallel Loops vs. Nested Loops

• Parallel Loops:

Each loop completes an *independent* phase of work. e.g., Print an array from left to right, then right to left.

```
System.out.println("Left to right:");
for(int i = 0; i < a.length; i ++) {
   System.out.println(a[i]); }
System.out.println("Right to left:");
for(int i = 0; i < a.length; i ++) {
   System.out.println(a[a.length - i - 1]); }</pre>
```

• Nested Loops:

Loop counters form *all combinations* of indices.

```
for(int i = 0; i < a.length; i ++) {
  for(int j = 0; j < a.length; j ++) {
    System.out.println("(" + i + ", " + j + ")");
  }
}</pre>
```

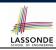

### **Nested Loops: Finding Duplicates (1)**

- Given an integer array a, determine if it contains any duplicates.
   e.g., Print *false* for {1,2,3,4}. Print *true* for {1,4,2,4}.
- Hint: When can you conclude that there are duplicates?
   As soon as we find that two elements at difference indices happen to be the same

```
1 boolean hasDup = false;
2 for(int i = 0; i < a.length; i ++) {
3  for(int j = 0; j < a.length; j ++) {
4  hasDup = hasDup || (i != j && a[i] == a[j]);
5  } /* end inner for */ } /* end outer for */
6 System.out.println(hasDup);</pre>
```

• Question: How do you modify the code, so that we exit from the loops as soon as the array is found containing duplicates?

```
o L2: for(...; !hasDup && i < a.length; ...)
o L3: for(...; !hasDup && j < a.length; ...)
o L4: hasDup = (i != j && a[i] == a[j]);
62 of 76</pre>
```

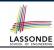

### **Nested Loops: Finding Duplicates (2)**

| _ | i | j | i != j | a[i] | a[j] | a[i] == a[j] | hasDup |
|---|---|---|--------|------|------|--------------|--------|
|   | 0 | 0 | false  | 1    | 1    | true         | false  |
|   | 0 | 1 | true   | 1    | 2    | false        | false  |
|   | 0 | 2 | true   | 1    | 3    | false        | false  |
|   | 1 | 0 | true   | 2    | 1    | false        | false  |
|   | 1 | 1 | false  | 2    | 2    | true         | false  |
|   | 1 | 2 | true   | 2    | 3    | false        | false  |
| _ | 2 | 0 | true   | 3    | 1    | false        | false  |
|   | 2 | 1 | true   | 3    | 2    | false        | false  |
|   | 2 | 2 | false  | 3    | 3    | true         | false  |

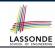

### **Nested Loops: Finding Duplicates (3)**

```
1  /* Version 1 with redundant scan and no early exit */
int[] a = {4, 2, 4}; /* duplicates: a[0] and a[2] */
boolean hasDup = false;
for(int i = 0; i < a.length; i ++) {
   for(int j = 0; j < a.length; j ++) {
     hasDup = hasDup || (i != j && a[i] == a[j]);
   } /* end inner for */ } /* end outer for */
8 System.out.println(hasDup);</pre>
```

| _ | i | j | i != j | a[i] | a[j] | a[i] == a[j] | hasDup |
|---|---|---|--------|------|------|--------------|--------|
|   | 0 | 0 | false  | 4    | 4    | true         | false  |
|   | 0 | 1 | true   | 4    | 2    | false        | false  |
|   | 0 | 2 | true   | 4    | 4    | true         | true   |
| _ | 1 | 0 | true   | 2    | 4    | false        | true   |
|   | 1 | 1 | false  | 2    | 2    | true         | true   |
|   | 1 | 2 | true   | 2    | 4    | false        | true   |
|   | 2 | 0 | true   | 4    | 4    | true         | true   |
|   | 2 | 1 | true   | 4    | 2    | false        | true   |
|   | 2 | 2 | false  | 4    | 4    | true         | true   |

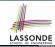

### **Nested Loops: Finding Duplicates (4)**

| i | j | i != j | a[i] | a[j] | a[i] == a[j] | hasDup |
|---|---|--------|------|------|--------------|--------|
| 0 | 0 | false  | 1    | 1    | true         | false  |
| 0 | 1 | true   | 1    | 2    | false        | false  |
| 0 | 2 | true   | 1    | 3    | false        | false  |
| 1 | 0 | true   | 2    | 1    | false        | false  |
| 1 | 1 | false  | 2    | 2    | true         | false  |
| 1 | 2 | true   | 2    | 3    | false        | false  |
| 2 | 0 | true   | 3    | 1    | false        | false  |
| 2 | 1 | true   | 3    | 2    | false        | false  |
| 2 | 2 | false  | 3    | 3    | true         | false  |

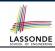

### **Nested Loops: Finding Duplicates (5)**

```
1    /* Version 2 with redundant scan and early exit */
2    int[] a = {4, 2, 4}; /* duplicates: a[0] and a[2] */
3    boolean hasDup = false;
4    | for(int i = 0; i < a.length && !hasDup; i ++) {
5    | for(int j = 0; j < a.length && !hasDup; j ++) {
6    | hasDup = i != j && a[i] == a[j];
7    | } /* end inner for */ } /* end outer for */
8    System.out.println(hasDup);</pre>
```

| i | j | i != j | a[i] | a[j] | a[i] == a[j] | hasDup |
|---|---|--------|------|------|--------------|--------|
| 0 | 0 | false  | 4    | 4    | true         | false  |
| 0 | 1 | true   | 4    | 2    | false        | false  |
| 0 | 2 | true   | 4    | 4    | true         | true   |

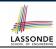

### **Nested Loops: Finding Duplicates (6)**

The previous two versions scan all pairs of array slots, but with redundancy: e.g., a[0] == a[2] and a[2] == a[0].

| i | j | a[i] | a[j] | a[i] == a[j] | hasDup |
|---|---|------|------|--------------|--------|
| 0 | 1 | 1    | 2    | false        | false  |
| 0 | 2 | 1    | 3    | false        | false  |
| 0 | 3 | 1    | 4    | false        | false  |
| 1 | 2 | 2    | 3    | false        | false  |
| 1 | 3 | 2    | 4    | false        | false  |
| 2 | 3 | 3    | 4    | false        | false  |

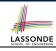

### **Nested Loops: Finding Duplicates (7)**

```
1  /* Version 3 with no redundant scan:
2  * array with duplicates causes early exit
3  */
4  int[] a = {1, 2, 3, 2}; /* duplicates: a[1] and a[3] */
5  boolean hasDup = false;
6  | for(int i = 0; i < a.length && !hasDup; i ++) {
7  | for(int j = i + 1; j < a.length && !hasDup; j ++) {
8  | hasDup = a[i] == a[j];
9  | } /* end inner for */ } /* end outer for */
10  System.out.println(hasDup);</pre>
```

| i | j | a[i] | a[j] | a[i] == a[j] | hasDup |
|---|---|------|------|--------------|--------|
| 0 | 1 | 1    | 2    | false        | false  |
| 0 | 2 | 1    | 3    | false        | false  |
| 0 | 3 | 1    | 2    | false        | false  |
| 1 | 2 | 2    | 3    | false        | false  |
| 1 | 3 | 2    | 2    | true         | true   |

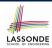

### Common Error (1): Improper Initialization of Loop Counter

```
boolean userWantsToContinue;
while (userWantsToContinue) {
   /* some computations here */
   String answer = input.nextLine();
   userWantsToContinue = answer.equals("Y");
}
```

The default value for an initialized boolean variable is *false*. Fix?

```
boolean userWantsToContinue = true;
while (userWantsToContinue) {
   /* some computations here */
   String answer = input.nextLine();
   userWantsToContinue = answer.equals("Y");
}
```

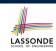

### Common Error (2): Improper Stay Condition

```
for (int i = 0; i <= a.length; i ++) {
    System.out.println(a[i]);
}</pre>
```

The maximum index for array a is a .length - 1 Fix?

```
for (int i = 0; i < a.length; i ++) {
   System.out.println(a[i]);
}</pre>
```

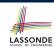

### Common Error (3): Improper Update to Loop Counter

Does the following loop print all slots of array a?

```
int i = 0;
while (i < a.length) {
   i ++;
   System.out.println(a[i]);
}</pre>
```

The indices used to print will be: 1, 2, 3, ..., a.length

#### Fix?

```
int i = 0;
while (i < a.length) {
   System.out.println(a[i]);
   i ++;
}</pre>
```

```
int i = 0;
while (i < a.length) {
   i ++;
   System.out.println(a[i - 1]);
}</pre>
```

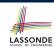

### Common Error (4): Improper Update of Stay Condition

```
String answer = input.nextLine();
boolean userWantsToContinue = answer.equals("Y");
while (userWantsToContinue) { /* stay condition (SC) */
   /* some computations here */
   answer = input.nextLine();
}
```

What if the user's answer in **L1** is simply *Y*? An *infinite loop*!! ∴ **SC** never gets updated when a new answer is read. Fix?

```
String answer = input.nextLine();
boolean userWantsToContinue = answer.equals("Y");
while (userWantsToContinue) {
   /* some computations here */
   answer = input.nextLine();
   userWantsToContinue = answer.equals("Y");
}
```

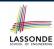

# Common Error (5): Improper Start Value of Loop Counter

```
int i = a.length - 1;
while (i >= 0) {
    System.out.println(a[i]); i --; }
while (i < a.length) {
    System.out.println(a[i]); i ++; }</pre>
```

The value of loop counter i after the first while loop is -1! Fix?

```
int i = a.length - 1;
while (i >= 0) {
    System.out.println(a[i]); i --; }
    i = 0;
while (i < a.length) {
    System.out.println(a[i]); i ++; }</pre>
```

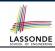

### **Common Error (6): Wrong Syntax**

#### How about this?

```
while(int i = 0; i < 10; i ++) { ... }
```

#### You meant:

```
for(int i = 0; i < 10; i ++) { ... }
```

#### How about this?

```
for(i < 10) { ... }</pre>
```

#### You meant:

```
while(i < 10) { ... }
```

#### or

```
for(; i < 10; ) { ... }
```

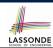

### **Common Error (7): Misplaced Semicolon**

Semicolon (;) in Java marks *the end of a statement* (e.g., assignment, if statement, for, while).

```
int[] ia = {1, 2, 3, 4};
for (int i = 0; i < 10; i ++); {
   System.out.println("Hello!");
}</pre>
```

#### Output?

```
Hello!
```

#### Fix?

```
for (int i = 0; i < 10; i ++) {
   System.out.println("Hello!");
}</pre>
```

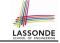

#### Index (1)

#### **Learning Outcomes**

**Motivation of Loops** 

The for Loop (1)

The for Loop (2)

The for Loop (3)

The for Loop: Exercise (1)

The for Loop: Exercise (2)

The for Loop: Exercise (3)

The while Loop (1)

The while Loop (2)

The while Loop: Exercise (1)

The while Loop: Exercise (2)

**Primitive Statement vs. Compound Statement** 

Compound Loop: Exercise (1.1)

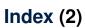

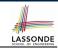

Compound Loop: Exercise (1.2)

Compound Loop: Exercise (1.3)

Converting between for and while Loops (1)

Converting between for and while Loops (2)

Stay Condition vs. Exit Condition (1)

Stay Condition vs. Exit Condition (2)

**Problems, Data Structures, and Algorithms** 

Arrays: A Simple Data Structure

Arrays: Initialization and Indexing

**Arrays: Iterations** 

The for Loop: Exercise (3)

The for Loop: Exercise (4)

The for Loop: Exercise (5)

Array Iterations: Translating for to while (1)

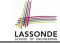

### Index (3)

Array Iterations: Translating for to while (2)

Compound Loop: Exercise (2)

Compound Loop: Exercise (3.1)

Compound Loop: Exercise (3.1) Demo (1)

Compound Loop: Exercise (3.1) Demo (2)

Compound Loop: Exercise (3.2)

Compound Loop: Exercise (3.2) Demo

Compound Loop: Exercise (3.3) Summary

Compound Loop: Exercise (4)

Compound Loop: Exercise (4) Demo

**Compound Loop: Exercise (5)** 

Compound Loop: Exercise (5) Demo [A]

Compound Loop: Exercise (5) Demo [B]

Compound Loop: Exercise (5) Demo [C]

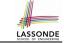

#### Index (4)

**Checking Properties of Arrays (1)** 

**Checking Properties of Arrays (1): Demo** 

**Checking Properties of Arrays (2)** 

**Checking Properties of Arrays (2) Demo** 

**Observations** 

**Compound Loop: Exercise (6.1)** 

**Compound Loop: Exercise (6.2)** 

Compound Loop: Exercise (7.1)

Compound Loop: Exercise (7.2)

**Compound Loop: Exercise (7.3)** 

Compound Loop: Exercise (7.4)

Compound Loop: Exercise (7.5)

Arrays: Indexing and Short-Circuit Logic (1)

Arrays: Indexing and Short-Circuit Logic (2)

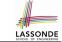

### Index (5)

Arrays: Indexing and Short-Circuit Logic (3.1)

Arrays: Indexing and Short-Circuit Logic (3.2)

Arrays: Indexing and Short-Circuit Logic (4)

Parallel Loops vs. Nested Loops

**Nested Loops: Finding Duplicates (1)** 

**Nested Loops: Finding Duplicates (2)** 

**Nested Loops: Finding Duplicates (3)** 

**Nested Loops: Finding Duplicates (4)** 

**Nested Loops: Finding Duplicates (5)** 

**Nested Loops: Finding Duplicates (6)** 

**Nested Loops: Finding Duplicates (7)** 

Common Error (1):

Improper Initialization of Loop Counter

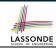

### Index (6)

Common Error (2): Improper Stay Condition

Common Error (3): Improper Update to Loop Counter

Common Error (4): Improper Update of Stay Condition

Common Error (5): Improper Start Value of Loop Counter

**Common Error (6): Wrong Syntax** 

Common Error (7): Misplaced Semicolon

#### **Two-Dimensional Arrays**

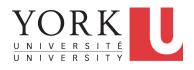

#### EECS1022:

Programming for Mobile Computing Winter 2018

CHEN-WEI WANG

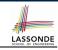

### 2-D Arrays: Motivating Example (1)

#### Consider a table of distances between seven cities:

|          | Chicago | Boston | New York | Atlanta | Miami | Dallas | Houston |
|----------|---------|--------|----------|---------|-------|--------|---------|
| Chicago  | 0       | 983    | 787      | 714     | 1375  | 967    | 1087    |
| Boston   | 983     | 0      | 214      | 1102    | 1763  | 1723   | 1842    |
| New York | 787     | 214    | 0        | 888     | 1549  | 1548   | 1627    |
| Atlanta  | 714     | 1102   | 888      | 0       | 661   | 781    | 810     |
| Miami    | 1375    | 1763   | 1549     | 661     | 0     | 1426   | 1187    |
| Dallas   | 967     | 1723   | 1548     | 781     | 1426  | 0      | 239     |
| Houston  | 1087    | 1842   | 1627     | 810     | 1187  | 239    | 0       |

As part of the program for an airline reservation system, the *distance of a trip* with *multiple stop-overs* is to be calculated in order to accumulate the milage of frequent flyers.

e.g., A trip {Boston, Chicago, Miami, Houston} takes 983 (B-to-C) + 1375 (C-to-M) + 1187 (M-to-H) = 3545 miles

Question: How do you manipulate such information in Java?

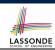

#### 2-D Arrays: Motivating Example (2.1)

Here is a solution based on what we've learnt so far:

• Fix the "positions" of cities in the table as constants:

```
final int CHICAGO = 0;
final int BOSTON = 1;
final int MIAMI = 4;
```

Represent each (horizontal) row using a one-dimensional array:

```
int[] fromChicago = {0, 983, 787, 714, 1375, 967, 1087}
int[] fromBoston = {983, 0, 214, 1102, 1763, 1723, 1842}
int[] fromMiami = {1375, 1763, 1549, 661, 0, 1426, 1187}
```

• Given an itinerary {Boston, Chicago, Miami, Houston}, choose the corresponding arrays in the right order:

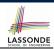

### 2-D Arrays: Motivating Example (2.2)

#### What if cities of an itinerary are read from the user?

```
Scanner input = new Scanner(System.in);
    System.out.println("How many cities?");
    int howMany = input.nextInt(); input.nextLine();
    String[] trip = new String[howMany];
    /* Read cities in the trip from the user. */
    for (int i = 0; i < howMany; i ++) {
    System.out.println("Enter a city:");
    trip[i] = input.nextLine():
10
    /* Add up source-to-destination distances. */
11
    int dist = 0:
12
    for(int i = 0; i < howMany - 1; i + +) {
13
     String src = trip[i];
14
     String dst = trip[i + 1];
15
    /* How to accumulate the distance between src and dst? */
16
```

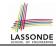

#### 2-D Arrays: Motivating Example (2.3)

Given a source and a destination, we need to *explicitly* select:

• The corresponding source row

[e.g., fromBoston]

• The corresponding *destination index* 

[e.g., CHICAGO]

```
13
    String src = trip[i]:
14
    String dst = trip[i + 1];
15
    if(src.equals("Chicago"))
16
     if(dst.equals("Boston")) { dist += fromChicago[BOSTON]; }
17
     else if(dst.equals("New York")) { dist += fromChicago[NY]; }
18
19
20
    else if(src.equals("Boston")) {
21
     if(dst.equals("Chicago")) { dist += fromBoston[CHICAGO]; }
22
     else if(dst.equals("NEW YORK")) { dist += fromBoston[NY]; }
23
24
25
    . . .
```

· Drawback?

 $7 \times (7 - 1)$  possibilities to program!

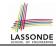

### 2-D Arrays: Initialization (1)

A 2D array is really an array of arrays

```
[0][1][2][3][4]
  [0]
 \lceil 1 \rceil
                        0
  [2]
        0
            0
                        0
 [3]
  [4]
matrix = new int[5][5]:
```

```
[0][1][2]
[0]
Γ17
[2]
            9
[3]
    10 | 11 | 12
int[][] array = {
   \{1, 2, 3\},\
   {10. 11. 12}
};
```

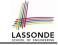

## 2-D Arrays: Initialization (1)

A 2D array may be initialized either at the time of declaration, or after declaration.

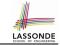

# 2-D Arrays: Lengths (1)

For a *2D array*, you may query about its *size*, or *sizes* of its component arrays.

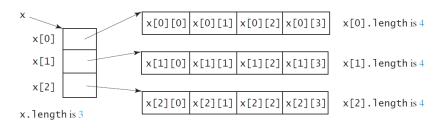

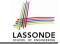

## 2-D Arrays: Lengths (2)

For a *2D array*, its components may have different *sizes*. e.g.,

```
int[][] triangleArray = {
     {1, 2, 3, 4, 5},
     {2, 3, 4, 5},
     {3, 4, 5},
     {4, 5},
     {5}}
};
```

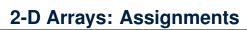

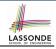

For a 2D array, access a slot via its row and column. e.g., [0][1][2][3][4]

$$matrix[2][1] = 7;$$

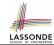

### **Revisiting the Motivating Example**

```
double[][] distances = {
         {0, 983, 787, 714, 1375, 967, 1087},
         {983. 0. 214. 1102. 1763. 1723. 1842}.
         {787, 214, 0, 888, 1549, 1548, 1627},
         {714. 1102. 888. 0. 661. 781. 810}.
         {1375, 1763, 1549, 661, 0, 1426, 1187},
         {967, 1723, 1548, 781, 1426, 0, 239},
         {1087, 1842, 1627, 810, 1187, 239, 0},
       };
final int CHICAGO = 0:
final int BOSTON = 1;
final int HOUSTON = 6:
int MiamiToBoston = distances[MIAMI][BOSTON];
int BostonToNewYork = distances[BOSTON][NEWYORK];
int MiamiToNewYork = MiamiToBoston + BostonToNewYork:
```

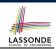

#### **Two Dimensional Arrays: Example (1)**

**Problem:** Given a 2D array a of integers, print out all its values: first row, second row, third row, and so on.

- In L1, we write a.length so that it will print out exactly that many rows in the matrix.
- In L3, we write a[row].length so that it will print out according to how large the row a [row] is.

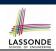

### **Two Dimensional Arrays: Example (2)**

**Problem:** Given a 2D array a of integers, calculate the average of its values.

```
int total = 0;
int numOfElements = 0;
for(int row = 0; row < a.length; row ++) {
  for(int col = 0; col < a[row].length; col ++) {
    total += a[row][col];
    numOfElements ++;
  }
}
double average = ((double) total) / numOfElements;
System.out.println("Average is " + average);</pre>
```

- Why is the numOfElements counter necessary?
- Divide total by a.length \* a[0].length instead?

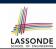

### **Two Dimensional Arrays: Example (3)**

**Problem:** Given a 2D array a of integers, find out its *maximum* and *minimum* values.

```
int max = a[0][0]:
int min = a[0][0]:
for(int row = 0; row < a.length; row ++) {</pre>
 for(int col = 0; col < a[row].length; col ++) {</pre>
   if (a[row][col] > max) {
    max = a[row][col];
   if (a[row][col] < min) {
    min = a[row][col];
System.out.println("Maximum is " + max);
System.out.println("Minimum is " + min);
```

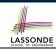

### **Two Dimensional Arrays: Example (4.1)**

**Problem:** Given a 2D array a of integers, find out the row which has the *maximum* sum.

```
int maxRow = 0; int maxSum = 0;
    for(int col=0; col < a[0].length; col ++) {maxSum += a[0][col];}</pre>
    for (int row = \frac{1}{1}; row < a.length; row ++) {
     int sum = 0;
     for(int col = 0; col < a[row].length; col ++) {</pre>
6
       sum += a[row][col];
8
     if (sum > maxSum) {
9
       maxRow = row;
10
       maxSum = sum;
11
12
13
    System.out.print("Row at index " + maxRow);
14
    System.out.println(" has the maximum sum " + maxSum);
```

Q: What if statement int sum = 0; at L4 is moved, outside the for-loop, between L2 and L3?

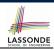

#### **Two Dimensional Arrays: Example (5)**

**Problem:** Given a 2D array a of integers, determine if all elements are positive.

```
boolean allPos = true;
for(int row = 0; row < a.length; row ++) {
  for(int col = 0; col < a[row].length; col ++) {
    allPos = allPos && a[row][col] > 0;
  } }
if (allPos) { /* print */ } else { /* print */ }
```

#### Alternatively (with *early exit*):

```
boolean allPos = true;
for(int row = 0; allPos && row < a.length; row ++) {
  for(int col = 0; allPos && col < a[row].length; col ++) {
    allPos = a[row][col] > 0;
  } }
if (allPos) { /* print */ } else { /* print */ }
```

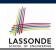

### **Two Dimensional Arrays: Example (6.1)**

**Problem:** Given a 2D array a of integers, determine if it is a *rectangle* (i.e., each row has the same number of columns).

```
if(a.length == 0) { /* empty array can't be a rectangle */ }
else { /* a.length > 0 */
  int assumedLength = a[0].length;
boolean isRectangle = true;
  for(int row = 0; row < a.length; row ++) {
    isRectangle =
        isRectangle && a[row].length == assumedLength;
    }
  if (isRectangle) { /* print */ } else { /* print */ }
}</pre>
```

**Exercise:** Change the above code so that it exits from the loop as soon as it is found that the 2-D array is not a rectangle.

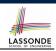

### **Two Dimensional Arrays: Example (6.2)**

**Problem:** Given a 2D array a of integers, determine if it is a *square* (i.e., each row has the same number of columns, and that number is equal to the number of rows of the 2-D array).

```
if(a.length == 0) { /* empty array can't be a square */ }
else { /* a.length > 0 */
int assumedLength = a.length;
boolean isSquare = a[0].length == assumedLength;
for(int row = 0; row < a.length; row ++) {
  isSquare =
   isSquare && a[row].length == assumedLength;
}
if (isSquare) { /* print */ } else { /* print */ }
}</pre>
```

**Exercise:** Change the above code so that it exits from the loop as soon as it is found that the 2-D array is not a square.

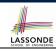

#### **Two Dimensional Arrays: Example (7)**

 Problem: Given a 2D array a of integers, print out the lower-left triangular area of elements.

**Assumption:** The input 2D array is of a *square* shape.

```
for(int row = 0; row < a.length; row ++) {
  for(int col = 0; col <= row; col ++) {
    System.out.print(a[row][col]); }
  System.out.println(); }</pre>
```

• Problem: upper-left triangular area?

Exercises: upper-right triangle? lower-right triangle?

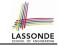

# 2-D Arrays: Example (8)

Consider the tic-tac-toe game:

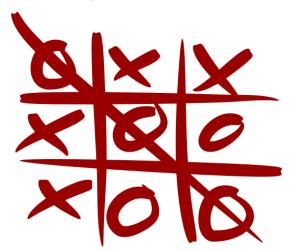

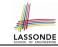

### Index (1)

- 2-D Arrays: Motivating Example (1)
- 2-D Arrays: Motivating Example (2.1)
- 2-D Arrays: Motivating Example (2.2)
- 2-D Arrays: Motivating Example (2.3)
- 2-D Arrays: Initialization (1)
- 2-D Arrays: Initialization (1)
- 2-D Arrays: Lengths (1)
- 2-D Arrays: Lengths (2)
- 2-D Arrays: Assignments
- **Revisiting the Motivating Example**
- **Two Dimensional Arrays: Example (1)**
- **Two Dimensional Arrays: Example (2)**
- Two Dimensional Arrays: Example (3)
- Two Dimensional Arrays: Example (4.1)

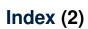

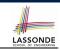

**Two Dimensional Arrays: Example (5)** 

**Two Dimensional Arrays: Example (6.1)** 

**Two Dimensional Arrays: Example (6.2)** 

**Two Dimensional Arrays: Example (7)** 

2-D Arrays: Example (8)

### **Using API in Java**

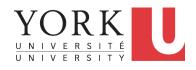

#### EECS1022:

Programming for Mobile Computing Winter 2018

CHEN-WEI WANG

#### **Learning Outcomes**

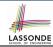

#### Understand:

- Self-Exploration of Java API
- Method Signature
- Parameters vs. Arguments
- Non-Static Methods and Collection Library
- Static Methods and Math Library

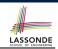

### **Application Programming Interface (API)**

- An Application Programming Interface (API) is a collection of programming facilities for reuse and building your applications.
- Java API contains a library of *classes* (e.g., Math, ArrayList, HashMap) and *methods* (e.g., sqrt, add, remove):

```
https://docs.oracle.com/javase/8/docs/api/
```

To use a library class, put a corresponding import statement:

```
import java.util.ArrayList;
class MyClass {
   ArrayList myList;
   ...
}
```

- Each time before you start solving a problem:
  - As a beginner, crucial to implement everything by yourself.
  - As you get more *experienced*, first check to see if it is already solved by one of the library classes or methods.

Rule of the Thumb: Do Not Reinvent the Wheel!

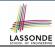

#### Classes vs. Methods

- A *method* is a *named* block of code *reusable* by its name. e.g., As a user of the sgrt method (from the Math class):
  - Implementation code of sgrt is *hidden* from you.
  - You only need to know how to *call* it in order to use it.
  - A static method can be called using the name of its class.

    e.g., By calling Math.sqrt(1.44), you are essentially reusing a block of code, hidden from you, that will be executed and calculate the square root of the input value you supply (i.e., 1.44).
  - A non-static method must be called using a context object.
     e.g., Illegal to call ArrayList.add("Suyeon"). Instead:

```
ArrayList<String> list = new ArrayList<String>();
list.add("Suyeon")
```

• A *class* contains a collection of *related* methods. e.g., The Math *class* supports *methods* related to more advanced mathematical computations beyond the simple arithmetical operations we have seen so far (i.e., +, -, \*, /, and %).

# LASSONDE SCHOOL OF ENGINEERING

### Parameters vs. Arguments

- Parameters of a method are its input variables that you read from the API page.
  - e.g., double pow(double a, double b) has:
  - two parameters a and b, both of type double
  - one output/return value of type double
- Arguments of a method are the specific input values that you supply/pass in order to use it.
  - e.g., To use the pow method to calculate  $3.4^5$ , we call it by writing Math.pow (3.4, 5).
- Argument values must conform to the corresponding parameter types.
  - e.g., Math.pow("three point four", "5") is an invalid call!

### Signature of a Method

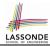

#### Signature of a method informs users of the intended usage:

- Name of method
- List of inputs (a.k.a. parameters) and their types
- Type of the *output* (a.k.a. *return type*)
  - Methods with the void return type are <u>mutators</u>.
  - Methods with non-void return types are <u>accessors</u>.

e.g. In Java API, the **Method Summary** section lists *signatures* and descriptions of methods.

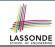

### **Example Method Signatures: Math Class**

 The class Math contains methods for performing basic numeric operations such as the elementary exponential, logarithm, square root, and trigonometric functions.

| Modifier and Type | Method and Description                                                 |
|-------------------|------------------------------------------------------------------------|
| static double     | <pre>abs(double a) Returns the absolute value of a double value.</pre> |
| static float      | <pre>abs(float a) Returns the absolute value of a float value.</pre>   |
| static int        | <pre>abs(int a) Returns the absolute value of an int value.</pre>      |
| static long       | <pre>abs(long a) Returns the absolute value of a long value.</pre>     |

- Method Overloading: multiple methods sharing the same name, but with distinct lists of parameters (e.g., abs method).
- The abs method being static allows us to write Math.abs(-2.5).

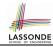

#### Case Study: Guessing a Number

#### **Problem:** Your program:

(int) (Math.random() \* 100)

- o internally and randomly sets a number between 0 and 100
- repeatedly asks the user to enter a guess, and hints if they got it, or should try something smaller or larger
- once the user got it and still wishes to continue, repeat the game with a different number

#### Hints:

# **Example Method Signatures: ArrayList Class**

An ArrayList acts like a "resizable" array (i.e., indices start with 0).

| int     | size()                                       |
|---------|----------------------------------------------|
|         | Returns the number of elements in this list. |
| boolean | add(E e)                                     |

void add(int index, E element)

Inserts the specified element at the specified position in this list.

boolean contains(Object o)

Returns true if this list contains the specified element.

Appends the specified element to the end of this list.

E remove(int index)

Removes the element at the specified position in this list.

boolean remove(Object o)

Removes the first occurrence of the specified element from this list, if it is present.

int indexOf(Object o)

Returns the index of the first occurrence of the specified element in this list, or -1 if this list does not contain the element.

E get(int index)

Returns the element at the specified position in this list.

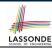

# Case Study: Using an ArrayList

2

5

10

11

12

13

14

15

16

17

18 19

20

21 22 23

10 of 13

```
import java.util.ArrayList;
public class ArrayListTester {
 public static void main(String[] args) {
  ArrayList<String> list = new ArrayList<String>();
  println(list.size());
  println(list.contains("A"));
  println(list.indexOf("A"));
  list.add("A"):
  list.add("B");
  println(list.contains("A")); println(list.contains("B")); println(list.contains("C"));
  println(list.indexOf("A")); println(list.indexOf("B")); println(list.indexOf("C"));
  list.add(1, "C");
  println(list.contains("A")); println(list.contains("B")); println(list.contains("C"));
  println(list.indexOf("A")); println(list.indexOf("B")); println(list.indexOf("C"));
  list.remove("C");
  println(list.contains("A")); println(list.contains("B")); println(list.contains("C"));
   println(list.indexOf("A")); println(list.indexOf("B")); println(list.indexOf("C"));
   for (int i = 0: i < list.size(): i ++) {
    println(list.get(i));
```

See *Java Data Types* (3.3.1) – (3.3.2) in *Classes and Objects* for another example on ArrayList.

# Example Method Signatures: HashTable Classone

A HashTable acts like a two-column table of (searchable) keys and values.

| int     | <pre>size() Returns the number of keys in this hashtable.</pre>                                                                         |
|---------|----------------------------------------------------------------------------------------------------|
| boolean | <pre>containsKey(Object key) Tests if the specified object is a key in this hashtable.</pre>                                            |
| boolean | <pre>containsValue(Object value) Returns true if this hashtable maps one or more keys to this value.</pre>                              |
| V       | <pre>get(Object key) Returns the value to which the specified key is mapped, or null if this map contains no mapping for the key.</pre> |
| V       | <pre>put(K key, V value) Maps the specified key to the specified value in this hashtable.</pre>                                         |
| V       | remove(Object key)  Removes the key (and its corresponding value) from this hashtable.                                                  |

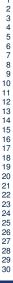

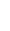

# Case Study: Using a HashTable

```
LASSONDE ICHOOL OF DISCHERING
```

```
import java.util.Hashtable;
public class HashTableTester {
 public static void main(String[] args) {
  Hashtable<String, String> grades = new Hashtable<String, String>();
  System.out.println("Size of table: " + grades.size());
  System.out.println("Key Alan exists: " + grades.containsKey("Alan"));
  System.out.println("Value B+ exists: " + grades.containsValue("B+"));
  grades.put("Alan", "A");
  grades.put("Mark", "B+");
  grades.put("Tom", "C");
  System.out.println("Size of table: " + grades.size());
  System.out.println("Key Alan exists: " + grades.containsKey("Alan"));
  System.out.println("Key Mark exists: " + grades.containsKey("Mark"));
  System.out.println("Key Tom exists: " + grades.containsKey("Tom"));
  System.out.println("Key Simon exists: " + grades.containsKey("Simon"));
  System.out.println("Value A exists: " + grades.containsValue("A"));
  System.out.println("Value B+ exists: " + grades.containsValue("B+"));
  System.out.println("Value C exists: " + grades.containsValue("C"));
  System.out.println("Value A+ exists: " + grades.containsValue("A+"));
  System.out.println("Value of existing key Alan: " + grades.get("Alan"));
  System.out.println("Value of existing key Mark: " + grades.get("Mark"));
  System.out.println("Value of existing key Tom: " + grades.get("Tom"));
  System.out.println("Value of non-existing key Simon: " + grades.get("Simon"));
  grades.put("Mark", "F");
  System.out.println("Value of existing key Mark: " + grades.get("Mark"));
  grades.remove("Alan");
  System.out.println("Key Alan exists: " + grades.containsKey("Alan"));
  System.out.println("Value of non-existing key Alan: " + grades.get("Alan"));
112 of 13
```

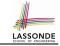

#### Index (1)

**Learning Outcomes** 

**Application Programming Interface (API)** 

Classes vs. Methods

Parameters vs. Arguments

Signature of a Method

**Example Method Signatures: Math Class** 

Case Study: Guessing a Number

**Example Method Signatures: ArrayList Class** 

Case Study: Using an ArrayList

**Example Method Signatures: HashTable Class** 

Case Study: Using a HashTable

13 of 13